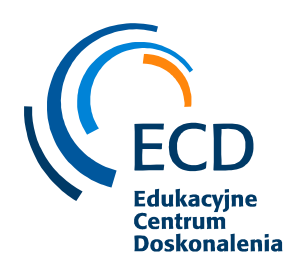

Fundacja Edukacyjne Centrum Doskonalenia ul. Polanki 12 80-308 Gdańsk tel. 500 399 437 biuro@fundacjaecd.pl, www.fundacjaecd.pl

# *OFERTA SZKOLENIOWA*

## *Fundacji Edukacyjne Centrum Doskonalenia*

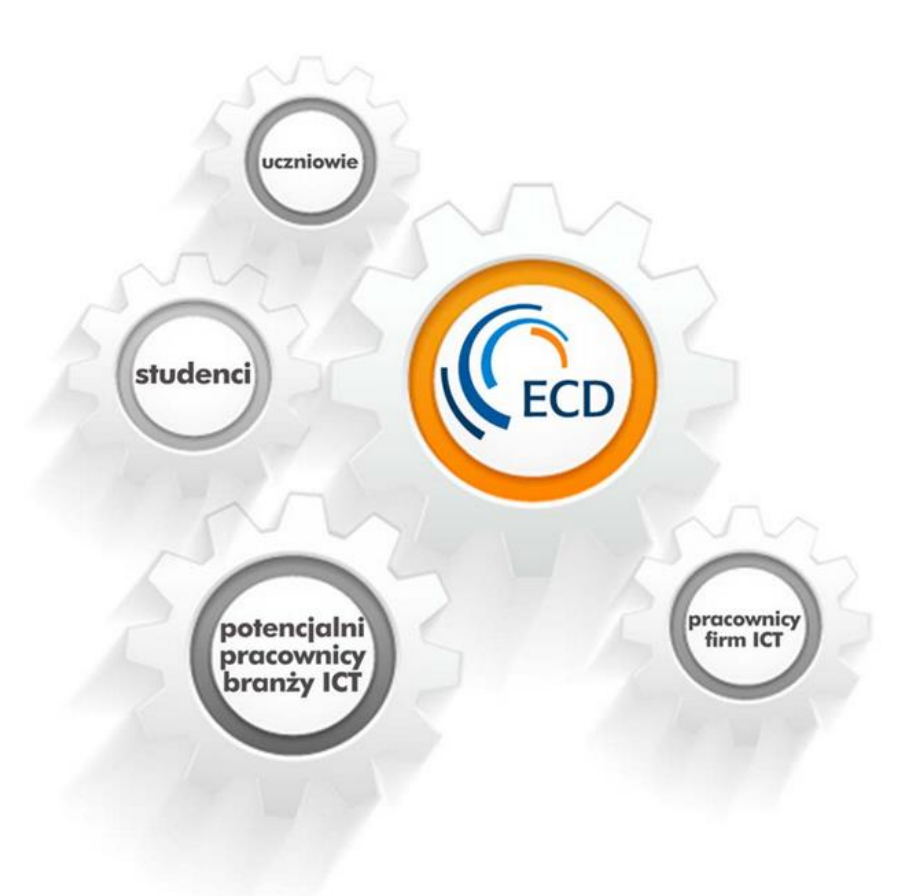

Gdańsk 2023

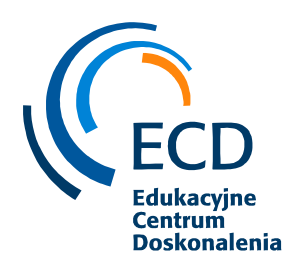

*Szanowni Państwo,*

*Serdecznie zapraszamy do udziału w szkoleniach realizowanych przez Fundację Edukacyjne Centrum Doskonalenia, działającą przy Pomorskim Klastrze ICT INTERIZON. W niniejszej propozycji odnajdziecie Państwo tylko część szkoleń, którymi to, jednak chcielibyśmy zainteresować Państwa najbardziej. Proponujemy skorzystanie ze szkoleń z umiejętności miękkich, np. współpraca i efektywna komunikacja w zespole, z zakresu zarządzania stresem, emocjami i sobą w czasie, czy też, od początku 2023r, bardzo chętnie wybieranych przez klientów - MS Excel lub Autocad, bądź SQL. Nasza propozycja to oferta szkoleń, która daje możliwość minimalizacji kosztów przy maksymalizacji jakości.. Oczywiście, jeśli macie Państwo inne potrzeby szkoleniowe, niż wymienione tutaj, chętnie się z nimi zapoznamy.*

*Zapraszamy do współpracy*

*Katarzyna Gliniecka Dyrektor Fundacji ECD*

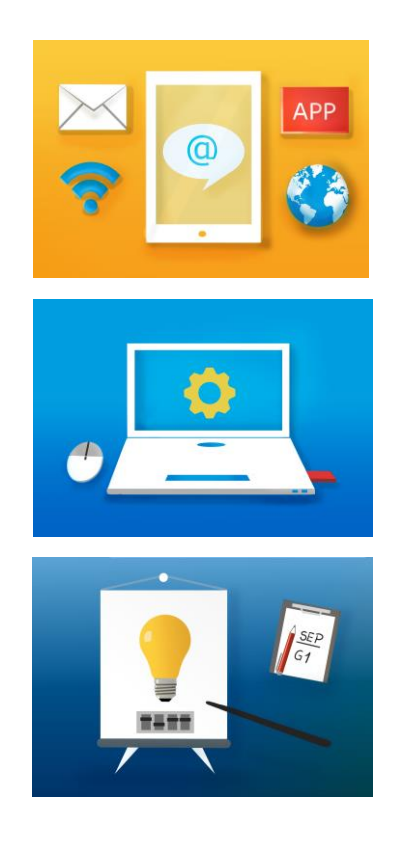

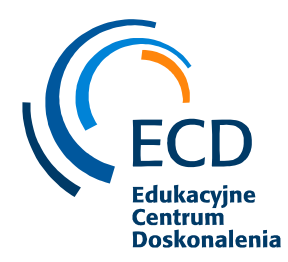

## **Spis treści**

## ✓ **Szkolenia w zakresie umiejętności miękkich i obszaru HR ……. s.4**

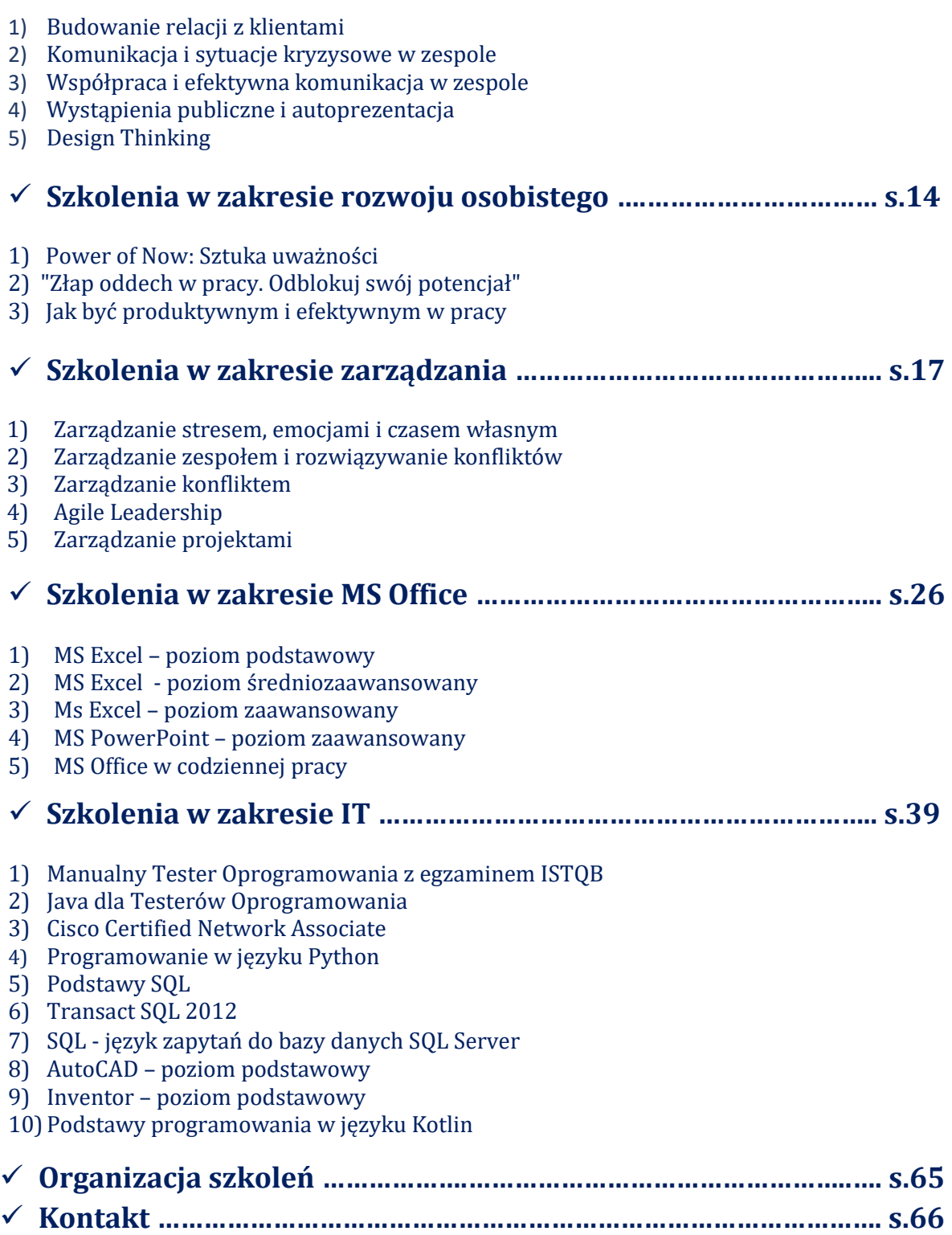

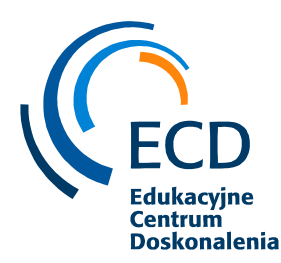

## ✓ **Szkolenia w zakresie umiejętności miękkich i obszaru HR**

## *1. Budowanie relacji z klientami*

## **PROGRAM SZKOLENIA**

1. Porozmawiajmy - podstawowe informacje na temat komunikacji

z Klientem

• Umiejętność porozumiewania się z innymi - klucz do sukcesu

• Style komunikacji w sytuacjach społecznych, z czego wynikają nieporozumienia i niechęć - różnice indywidualne

- Identyfikacja własnego stylu społecznego kwestionariusz styli interpersonalnych
- Bariery w procesie komunikacji i błędy, jakie popełniamy, komunikując się z innymi
- Aktywne słuchanie (kontakt wzrokowy, potwierdzanie, dopytywanie, parafrazowanie
	- 2. Model procesu komunikacyjnego oraz najważniejsze zasady
	- 3. Komunikacja z klientem bez konfliktu
- Komunikacja oparta na faktach, docenieniu i pozytywnym języku jako podstawowy element słyszenia siebie nawzajem i wspierania.
- Język żyrafy i język szakala o podejściu NVC
- Fakty a interpretacje jak je odróżnić
- Uczucia a myśli w masce uczuć co nas wzmacnia, a co rujnuje w relacji klientem
- Potrzeby i strategie jak odczytywać potrzeby swoje i klientów, i jak na nie reagować
- Prośby a żądania w jaki sposób formułować prośby nie brzmiały jak rozkaz
- Model 4 kroków w komunikacji ćwiczenia praktyczne

4. Kształtowanie relacji asertywnej z klientem

• Umiejętność stawiania granic oraz obrony własnych praw w kontaktach zawodowych.

• Asertywna procedura w sytuacji odmawiania - jak odmówić i zachować poprawne relacie?

• Budowanie postawy asertywnej – filary asertywności: otwartość, szczerość, szacunek, odwaga, empatia

• Opinia zamiast oceny – jakie są różnice w wyrazie słownym, jakie wywołują odczucia u odbiorcy.

• Techniki wyrażania własnego zdania, swoich opinii i uczuć pozytywnych oraz negatywnych

• Umiejętność przepraszania za winę własną, unikanie obwiniania, dystansowanie się.

• Postawa nastawiona na poszukiwanie wspólnych rozwiązań – jak myśleć, co mówić by osiągnąć pożądany efekt

5. Budowanie wzajemnego zaufania

• Czynniki budujące zaufanie – zachowania, postawy, podobieństwa jako rezultaty relacji między stronami w sytuacji zależności i wzajemności

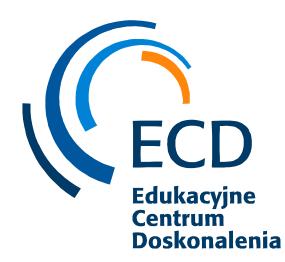

- Zachowania zagrażające zaufaniu
- Jakość i częstość komunikacji jako formy tworzenia relacji, które są niezbędne do rozwoju zaufania
- Wzbudzanie reguły wzajemności i zaangażowania. Dwie reguły Cialdiniego wykorzystywane w szczery sposób tworzą ład w stosunkach społecznych.

Metody interaktywne: gra symulacyjna, kwestionariusze do autodiagnozy, praca warsztatowa w podgrupach, praca indywidualna, dyskusja moderowana, drama stosowana.

#### **CZAS TRWANIA**

16 godzin szkoleniowych / 2 dni

#### **KORZYŚCI**

 $\checkmark$  Zrozumienie wpływu systemu komunikacji i współpracy na jakość relacji z ludźmi, ich zaangażowanie i efektywność pracy;

 $\checkmark$  Rozwinięcie umiejętności aktywnego słuchania z wykorzystaniem pytań, parafrazy i klaryfikacji

✓ Rozwój umiejętności zachowań asertywnym i odróżnienie ich od zachowań uległych i agresywnych

- ✓ Wzmocnienie zachowań budujących dobre relacje i jakość pracy
- ✓ Radzenie sobie z trudnymi sytuacjami
- $\checkmark$  Rozwój postawy budującej zaufanie w relacji z klientem
- ✓ Poznanie technik wspierających budowanie relacji i zrozumienie
- ✓ Rozwój postaw asertywnej w kontakcie z klientem

#### **PROFIL TRENERA**

Ewelina to socjolog z wykształcenia, które zdobyła na Wydziale Nauk Społecznych Uniwersytetu Gdańskiego, a także ukończyła studia podyplomowe Zarządzanie Zasobami Ludzkimi na Politechnice Gdańskiej. Jako Agile Coach – wspiera organizacje i zespoły nad rozwojem w kierunku zwinności, pomaga w podejmowaniu decyzji i szukaniu rozwiązań w obszarach związanych ze zwinnym wytwarzaniem produktów. Założycielka Agile Hats, gdzie jest odpowiedzialna za miękką, psychologiczną część pracy w zespołach - uświadamia wagę współpracy i inspiruje do sprawniejszej, otwartej komunikacji. Ukończyła akredytowane szkolenie Agile PM Foundation, Management 3.0, Scrum Body of Knowladge. Jest dyplomowanym Trenerem Szkoły Trenerów Biznesu Moderator.

W swojej trenerskiej karierze przeprowadziła ponad 660 dni szkoleniowych. Prowadzi szkolenia podnoszące umiejętności kierownicze: Management 3.0., Agile dla zespołów, Facylitacja spotkań, Narzędzia coachingowe, Budowanie zespołów, Motywowanie do pracy. Współpracuje z zespołami w obszarach rozwoju umiejętności osobistych: komunikacji interpersonalnej i zespołowej, Asertywności w komunikacji z interesariuszami. Prowadzi warsztaty wykorzystując Design Thinking, Lego Serious Play, metod twórczego rozwiązywania problemów. Posiada tytuł Coach ACC ICF Global – praktyk prowadzenia sesji

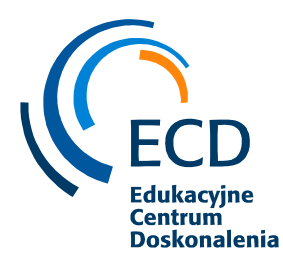

coachingu indywidualnego, zespołowego i grupowego. Poza akredytowanym przez ICF kursem Mistrz Coachingu, szkoliła się także jako Caoch w Centrum Podejścia Zorientowanego na Rozwiązaniach, w Coach Wise, oraz w Centrum CBT, gdzie ukończyła kurs Terapii Poznawczo – Behawioralnej. Jest także certyfikowanym coachem metody Action Learning oraz moderatorem Design Thinking.

## *2. Komunikacja i sytuacje kryzysowe w zespole*

## **PROGRAM SZKOLENIA**

- 1. Budowanie otwartej komunikacji i sprawny przepływ informacji w zespole
- Rola komunikacji wewnętrznej w nietypowych sytuacjach
- Przekazywanie informacji jasność przekazu, konstruowanie wypowiedzi, zgodność komunikacji werbalnej i niewerbalnej.
- Kluczowa rola pytań rodzaje pytań, zastosowanie, stosowanie w sytuacji przekazywania zasad i obowiązków
- Kultura słuchania, wprowadzenie empatycznego dialogu, miejsce na pytania od każdego
- Przeszkody w sprawnej komunikacji: krytyka, przerywanie, etykietowanie
- Bariery pracy zespołowej: syndrom grupowego myślenia, polaryzacja grupowa, konformizm
- 2. Rozwiązywanie konfliktów w zespole
- Synergia w zespole, relacje i czynniki warunkujące największą efektywność zespołu elementy budujące współpracę wg. Lencioniego
- Radzenie sobie z konfliktem podejście Porozumienia Bez Przemocy czyli cztery kroki do osiągnięcia porozumienia
- Komunikacja oparta na faktach, docenieniu i pozytywnym języku jako podstawowy element słyszenia siebie nawzajem i wspierania.
- Przekazywanie konstruktywnego feedbacku jako narzędzie budujące relacje, zrozumienie i dobrą atmosferę w zespole
- 3. Komunikacja i współpraca prowadząca do szybszego osiągania celów
- Empatyczny dialog jako narzędzie ułatwiające znalezienie porozumienia. Uważne słuchanie, rozumienie i parafrazowanie, a także czas umożliwia dojście do wzajemnego zrozumienia
- Metody wspólnego rozwiązywania problemów wykorzystujące potencjał i zaangażowanie
- Praca wykonywana razem w celu osiągnięcia korzyści psychologicznych jak i dla organizacji.
- Wpływ relacji w zespole na efektywność pracy.

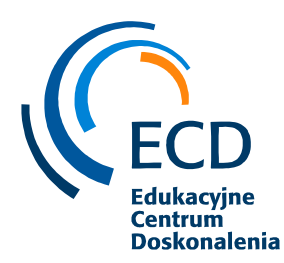

- 4. Budowanie wzajemnego zaufanie w zespole
- Czynniki budujące zaufanie zachowania, postawy, podobieństwa jako rezultaty relacji między stronami w sytuacji zależności i wzajemności
- Zachowania zagrażające zaufaniu
- Wzbudzanie reguły wzajemności i zaangażowania. Dwie reguły Cialdiniego wykorzystywane w szczery sposób tworzą ład w stosunkach społecznych.
- Bariery pracy zespołowej: syndrom grupowego myślenia, polaryzacja grupowa, konformizm

#### **CZAS TRWANIA**

16 godzin szkoleniowych / 2 dni

#### **KORZYŚCI**

- ✓ Zrozumienie wpływu systemu komunikacji i współpracy na jakość relacji z ludźmi, ich zaangażowanie i efektywność pracy;
- ✓ Umiejętności odwoływania się do zasobów i mocnych stron w komunikacji
- ✓ Umiejętności wykorzystania empatii w wyrażaniu i przyjmowaniu opinii
- ✓ Rozwój umiejętności słuchania i parafrazowania
- ✓ Wzrost świadomości różnic indywidualnych i bogactwa wewnętrznego, które można wykorzystać by osiągać synergię w zespole
- ✓ Uczestnicy uzyskają wiedzę o sposobach bez konfliktowego porozumienia w trudnych sytuacjach
- $\checkmark$  Uczestnicy rozwiną wiedze w zakresie wartości osobistych i możliwości łączenia ich z wartościami organizacji
- ✓ Uczestnicy wypracują nowe możliwości zachowań podnoszących efektywność budowania wzajemnego zaufania

#### **PROFIL TRENERA**

Ewelina to socjolog z wykształcenia, które zdobyła na Wydziale Nauk Społecznych Uniwersytetu Gdańskiego, a także ukończyła studia podyplomowe Zarządzanie Zasobami Ludzkimi na Politechnice Gdańskiej. Jako Agile Coach – wspiera organizacje i zespoły nad rozwojem w kierunku zwinności, pomaga w podejmowaniu decyzji i szukaniu rozwiązań w obszarach związanych ze zwinnym wytwarzaniem produktów. Założycielka Agile Hats, gdzie jest odpowiedzialna za miękką, psychologiczną część pracy w zespołach - uświadamia wagę współpracy i inspiruje do sprawniejszej, otwartej komunikacji. Ukończyła akredytowane szkolenie Agile PM Foundation, Management 3.0, Scrum Body of Knowladge. Jest dyplomowanym Trenerem Szkoły Trenerów Biznesu Moderator.

W swojej trenerskiej karierze przeprowadziła ponad 660 dni szkoleniowych. Prowadzi szkolenia podnoszące umiejętności kierownicze: Management 3.0., Agile dla zespołów, Facylitacja spotkań, Narzędzia coachingowe, Budowanie zespołów, Motywowanie do pracy. Współpracuje z zespołami w obszarach rozwoju umiejętności osobistych: komunikacji

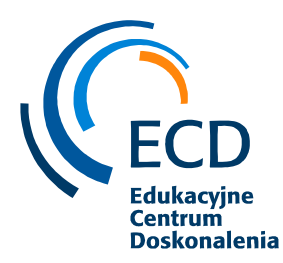

interpersonalnej i zespołowej, Asertywności w komunikacji z interesariuszami. Prowadzi warsztaty wykorzystując Design Thinking, Lego Serious Play, metod twórczego rozwiązywania problemów. Posiada tytuł Coach ACC ICF Global – praktyk prowadzenia sesji coachingu indywidualnego, zespołowego i grupowego. Poza akredytowanym przez ICF kursem Mistrz Coachingu, szkoliła się także jako Caoch w Centrum Podejścia Zorientowanego na Rozwiązaniach, w Coach Wise, oraz w Centrum CBT, gdzie ukończyła kurs Terapii Poznawczo – Behawioralnej. Jest także certyfikowanym coachem metody Action Learning oraz moderatorem Design Thinking.

## *3. Współpraca i efektywna komunikacja w zespole*

#### **PROGRAM SZKOLENIA**

#### **1. Wstęp do komunikacji w zespole**

- Różnice między grupą, a zespołem czynniki warunkujące istnienie zespołu
- Dynamika zespołu fazy istnienia zespołu

• Synergia w zespole, relacje i czynniki warunkujące największą efektywność zespołu elementy budujące współpracę wg. Lencioniego

• Różnorodność w zespole - cztery style interpersonalne, rozpoznanie jaki styl interpersonalny jest charakterystyczny dla każdego członka zespołu, budowanie instrukcji obsługi dla każdego stylu interpersonalnego

#### **2. Zasady współpracy w zespole**

• Gra "Sny" – wspólna praca jednoczy, wypracowanie norm i zasad efektywnej współpracy w zespole

• Czynniki budujące zrozumienie, akceptację i zaufanie w zespole

• Diagnoza funkcjonowania w zespole – osiem ról zespołowych według M. Belbin

• Bariery pracy zespołowej: syndrom grupowego myślenia, polaryzacja grupowa, konformizm

#### **3. Czynniki warunkujące sprawny przepływ informacji w zespole**

• Rola komunikacji wewnętrznej w nietypowych sytuacjach

• Przekazywanie informacji – jasność przekazu, konstruowanie wypowiedzi, zgodność komunikacji werbalnej i niewerbalnej.

• Kluczowa rola pytań – rodzaje pytań, zastosowanie, stosowanie w sytuacji przekazywania zasad i obowiązków

• Efektywne spotkanie – czynniki usprawniające przekaz informacji: czas, miejsce spotkania, agenda, uczestnicy, forma spotkania

• Kultura słuchania, wprowadzenie empatycznego dialogu, miejsce na pytania od każdego

• Przeszkody w sprawnej komunikacji: krytyka, przerywanie, etykietowanie

• Przekazywanie konstruktywnego feedbacku jako narzędzie budujące relacje, zrozumienie i dobrą atmosferę w zespole

Warsztaty dla całych zespołów produktowych poszukujących rozwoju w swojej zwinnej drodze. Warsztat zostanie dostosowany do każdego zespołu indywidualnie w zależności od

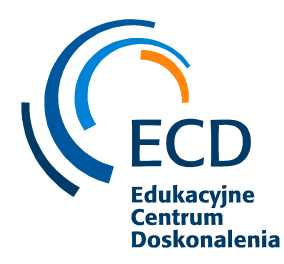

wyzwań zespołu. Metody interaktywne: gra symulacyjna, kwestionariusze do autodiagnozy, praca w podgrupach, praca indywidualna, dyskusja moderowana, drama stosowana.

#### **CZAS TRWANIA**

16 godzin szkoleniowych / 2 dni

#### **KORZYŚCI**

- ✓ Rozwijanie umiejętności dzielenia się wiedzą, informacjami i doświadczeniem wewnątrz zespołu.
- ✓ Zrozumienia wpływu systemu komunikacji i relacji na współpracę i zaangażowanie.
- ✓ Rozwój umiejętności prowadzenia dialogu w sytuacjach konfliktowych
- ✓ Rozpoznania blokad, barier, filtrów informacyjnych w celu zwiększenia efektywności pracy zespołowej.
- ✓ Rozwoju umiejętności aktywnego słuchania z wykorzystaniem pytań, parafrazy i klaryfikacji.
- ✓ Rozwój umiejętności udzielania i odbierania feedbacku.
- ✓ Wzrost świadomości różnic indywidualnych i dopasowanie się do różnych styli interpersonalnych by budować efektywny zespół
- ✓ Twój zespół zamiast zadawać pytania: "To co robimy?" będzie pytał: "Co ulepszyć? W jaki sposób? Jak robią to inni? Jak zrobimy to my?"
- ✓ Zamiast: Kto jest winny? Pojawi się pytanie: Jakie mamy możliwości by to rozwiązać?
- ✓ Zamiast zdzwienia będziecie reagowali na zmiany
- ✓ Zamiast oceniania zaczniecie widzieć potrzeby i stawiać pytania
- ✓ Zamiast egzekwowania włączycie samokontrole
- Zamiast narzekania będziecie uczyć się z poniesionych porażek

#### **PROFIL TRENERA**

Ewelina to socjolog z wykształcenia, które zdobyła na Wydziale Nauk Społecznych Uniwersytetu Gdańskiego, a także ukończyła studia podyplomowe Zarządzanie Zasobami Ludzkimi na Politechnice Gdańskiej. Jako Agile Coach – wspiera organizacje i zespoły nad rozwojem w kierunku zwinności, pomaga w podejmowaniu decyzji i szukaniu rozwiązań w obszarach związanych ze zwinnym wytwarzaniem produktów. Założycielka Agile Hats, gdzie jest odpowiedzialna za miękką, psychologiczną część pracy w zespołach - uświadamia wagę współpracy i inspiruje do sprawniejszej, otwartej komunikacji. Ukończyła akredytowane szkolenie Agile PM Foundation, Management 3.0, Scrum Body of Knowladge. Jest dyplomowanym Trenerem Szkoły Trenerów Biznesu Moderator.

W swojej trenerskiej karierze przeprowadziła ponad 660 dni szkoleniowych. Prowadzi szkolenia podnoszące umiejętności kierownicze: Management 3.0., Agile dla zespołów, Facylitacja spotkań, Narzędzia coachingowe, Budowanie zespołów, Motywowanie do pracy. Współpracuje z zespołami w obszarach rozwoju umiejętności osobistych: komunikacji interpersonalnej i zespołowej, Asertywności w komunikacji z interesariuszami. Prowadzi warsztaty wykorzystując Design Thinking, Lego Serious Play, metod twórczego rozwiązywania problemów. Posiada tytuł Coach ACC ICF Global – praktyk prowadzenia sesji coachingu indywidualnego, zespołowego i grupowego. Poza akredytowanym przez ICF kursem Mistrz Coachingu, szkoliła się także jako Caoch w Centrum Podejścia Zorientowanego

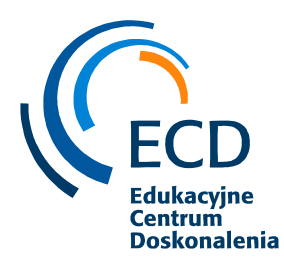

na Rozwiązaniach, w Coach Wise, oraz w Centrum CBT, gdzie ukończyła kurs Terapii Poznawczo – Behawioralnej. Jest także certyfikowanym coachem metody Action Learning oraz moderatorem Design Thinking.

## *4. Wystąpienia publiczne i autoprezentacja*

#### **PROGRAM SZKOLENIA**

#### **1. Nagranie video**

Po rundzie otwarcia, trener nagrywa 3 minutowe wystąpienie uczestników. Dzięki temu ustali system komunikacji werbalnej i niewerbalnej uczestników szkolenia. W dalszej części szkolenia wspólnie z nimi dokona analizy nagrań. Video nagranie pomoże uczestnikom ustalić własne błędy oraz naprawić system autoprezentacji i komunikacji niewerbalnej.

#### **2. Struktura wystąpienia - przypomnienie**

- Wstęp jak zaciekawić, co powiedzieć
- Rozwinięcie: argumenty, metafory, storyteling czyli schemat budowanie historii
- Mocne zakończenie metoda "trójki", korzyści raz jeszcze
- Ćwiczenie dłuższych form prezentacji przed kamerą

#### **3. Jak inspirować i budować relacje w trakcie wystąpienia**

- Konieczne dobre przygotowanie
- Niezbędne własne zaangażowanie
- Emocje jakie emocje przekazywać i jak je budować w sobie
- Uważność na odbiorców widzieć, słyszeć, reagować

#### **4. Prezentacja podczas wystąpienia / rozmowy sprzedażowej**

- Prezentacja wizja, pomysł, idea
- Tworzenie wystąpienia zgodne z formułą THINK
- Komunikacja niewerbalna podczas prezentacji produktu
- Jak wykorzystać rekwizyt i pracować z nimi przed publicznością
- Jak przygotować inspirujący pokaz slajdów

#### **5. Moderowanie spotkań**

- zasady moderacji pracy grupy,
- metody angażujące uczestników do pracy podczas spotkania

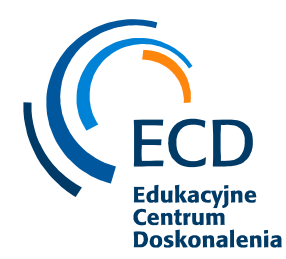

- aktywna komunikacja w trakcie spotkania: bariery komunikacyjne, aktywne słuchanie, reakcje grupy
- radzenie sobie w trudnych sytuacjach: opór ze strony grupy, kłopotliwe pytania, wyrażanie niechęci współpracy, brak aktywności, krytyka

## **6. Elementy psychologii społecznej**

- Efekt pierwszeństwa i świeżości
- Konformizm i autorytet
- Efekt aureoli i diabelskich rogów

Metody interaktywne: praca warsztatowa, kwestionariusze do autodiagnozy, praca w podgrupach, praca indywidualna, dyskusja moderowana, drama stosowana, analiza filmu, trening video

#### **CZAS TRWANIA**

16 godzin szkoleniowych / 2 dni

#### **KORZYŚCI**

- ✓ Wzrost umiejętności rozpoznawania sygnałów niewerbalnych rozmówcy,
- ✓ Budowanie profesjonalnego wizerunku prezentera
- ✓ Rozwój umiejętności prowadzenia wystąpień publicznych
- ✓ Poznanie aktywizujących metod prowadzenia spotkań
- ✓ Poznanie strategii radzenia sobie ze stresem podczas prezentacji
- ✓ Poznawanie i kontrolowanie własnego przekazu niewerbalnego,
- ✓ Budowanie zaufania, pozytywnych emocji u rozmówców w celu kontrolowania przebiegu i rezultatu rozmowy,
- ✓ Rozpoznawanie sygnałów mowy ciała
- ✓ Budowanie własnego przemyślanego wizerunku
- ✓ Budowanie odpowiednich relacji z rozmówcami
- ✓ Rozwój umiejętności opanowania stresu przed wystąpieniem publicznym
- ✓ Rozwój umiejętności przygotowania i zaprezentowania wybranych treści wystąpienia
- ✓ Rozwój perswazji i skutecznego argumentowania
- ✓ Używanie mowy ciała w celu zdobycia zaufania

## **PROFIL TRENERA**

Ewelina to socjolog z wykształcenia, które zdobyła na Wydziale Nauk Społecznych Uniwersytetu Gdańskiego, a także ukończyła studia podyplomowe Zarządzanie Zasobami Ludzkimi na Politechnice Gdańskiej. Jako Agile Coach – wspiera organizacje i zespoły nad rozwojem w kierunku zwinności, pomaga w podejmowaniu decyzji i szukaniu rozwiązań w obszarach związanych ze zwinnym wytwarzaniem produktów. Założycielka Agile Hats, gdzie jest odpowiedzialna za miękką, psychologiczną część pracy w zespołach - uświadamia wagę

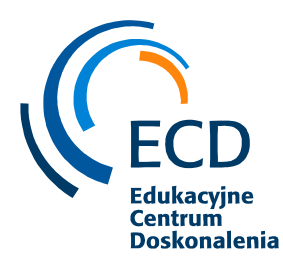

współpracy i inspiruje do sprawniejszej, otwartej komunikacji. Ukończyła akredytowane szkolenie Agile PM Foundation, Management 3.0, Scrum Body of Knowladge. Jest dyplomowanym Trenerem Szkoły Trenerów Biznesu Moderator.

W swojej trenerskiej karierze przeprowadziła ponad 660 dni szkoleniowych. Prowadzi szkolenia podnoszące umiejętności kierownicze: Management 3.0., Agile dla zespołów, Facylitacja spotkań, Narzędzia coachingowe, Budowanie zespołów, Motywowanie do pracy. Współpracuje z zespołami w obszarach rozwoju umiejętności osobistych: komunikacji interpersonalnej i zespołowej, Asertywności w komunikacji z interesariuszami. Prowadzi warsztaty wykorzystując Design Thinking, Lego Serious Play, metod twórczego rozwiązywania problemów. Posiada tytuł Coach ACC ICF Global – praktyk prowadzenia sesji coachingu indywidualnego, zespołowego i grupowego. Poza akredytowanym przez ICF kursem Mistrz Coachingu, szkoliła się także jako Caoch w Centrum Podejścia Zorientowanego na Rozwiązaniach, w Coach Wise, oraz w Centrum CBT, gdzie ukończyła kurs Terapii Poznawczo – Behawioralnej. Jest także certyfikowanym coachem metody Action Learning oraz moderatorem Design Thinking.

## *5. Design Thinking*

#### **PROGRAM SZKOLENIA**

- 1. Myślenie twórcze i design thinking
- Czym jest design thinking?
- Korzyści z zastosowania metody design thinking
- Zarządzanie procesem design thinking- 7 kroków skutecznego designu.
	- 2. Design thinking. Krok 1 Hipoteza biznesowa
- Zrozumienie kontekstu biznesowego:
- Wizja i jej wpływ na proces design thinking Jak tworzyć porywającą wizję.
- Jak wyznaczać konkretne cele biznesowe.
- Jak sporządzić mapę interesariuszy.
- Cykl życia klienta czyli jak ocenić które z naszych działań mają największą wartość?
- Hipoteza biznesowa czym jest i jak ją tworzyć?
	- 3. Design thinking. Krok 2 Perspektywa klienta
- Perspektywa klienta w design thinking.
- Proces rekrutacji.
- Scenariusz badawczy.
- Metody badawcze: jak efektywnie wykorzystać badania jakościowe i ilościowe.
- 4. Design thinking. Krok 3 Wyzwanie projektowe.
- Jak ustalić kluczowy problem, który należy rozwiązać?
- Jak zdefiniować problemy?
	- 5. Design thinking. Krok 4 To co działa, zostaje Testowanie i udoskonalanie
- Metody obserwacji wyników: technika cieni, scenariusze testowania.
- Co należy ulepszyć, aby rozwiązanie przyniosło wartość?

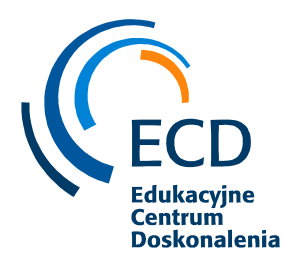

• Jak zebrać spostrzeżenia z eksperymentów?

6. Design thinking. Krok 5 Ideacja

- Które z rozwiązań jest najlepsze i dlaczego?
- Metody generowania wielu atrakcyjnych rozwiązań.
- Jak zamierzamy stworzyć docelowe doświadczenie?
- Jak zebrać spostrzeżenia z eksperymentów?
	- 7. Design thinking. Krok 6 Prototyp:
- Zasady tworzenia prototypowego rozwiązania.
- Typy prototypów.
- Narzędzia Tworzenia prototypów:
- Storyboarding i jego rodzaje.
	- 8. Design thinking. Krok 7 Dostarczenie rozwiązania
- Rozwiązanie a cele biznesowe.
- Jak zmierzyć osiągnięcie celów?
- Jak przygotować organizację do wdrożenia?
- Na co musimy uważać podczas wdrażania i utrzymywania nowego rozwiązania

#### **CZAS TRWANIA**

#### **16 godzin szkoleniowych / 2 dni**

#### **KORZYŚCI**

- $\checkmark$  nauczenie się praktycznego zastosowania metody design thinking
- ✓ poznanie wielu praktycznych przykładów zastosowania
- ✓ nauka design thinking oparta na nowoczesnej wiedzy
- ✓ nauczenie się nowych narzędzi generowania kreatywnych pomysłów
- ✓ nauczenie się wykorzystywania metody Design Thinking w generowaniu innowacyjnych produktów

#### **PROFIL TRENERA**

Maciej, Certyfikowany Trener Biznesu, oraz Strategicznego Zarządzania Innowacją w Organizacji, Wykładowca na Uniwersytecie Mikołaja Kopernika w Toruniu z Zarządzania Innowacyjnym Projektem Kulturowym, Prowadził warsztaty w ramach projektu Akademia Kreatywności z cyklu Twórcze Rozwiązywanie Problemów dla Fundacji Młodzieżowej Przedsiębiorczości "Leviatan", Redaktor artykułów na temat Psychologii Rozwoju w Przedsiębiorstwie. Współpracował z Fundacją Edukacyjną ODiTK przy prowadzeniu zajęć w ramach projektu "A Ja Chce Być", Zanim rozpoczął pracę jako trener zdobywał doświadczenie w kierowaniu zespołem handlowym oraz pozyskiwaniu klientów zagranicznych, Pracował jako Specjalista do spraw wdrażania Lokalnej Strategii Działania w LGD "Trzy Krajobrazy. Specjalizuje się w zagadnieniach związanych z Kreatywnym Rozwiązywaniem Problemów, Zarządzaniem Innowacją, oraz Budowaniem Zespołów Twórczych.

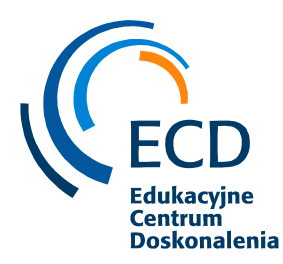

## ✓ **Szkolenia w zakresie rozwoju osobistego**

## *1. Power of Now: Sztuka uważności*

#### **PROGRAM SZKOLENIA**

Żyjemy w świecie dystraktorów, natłoku informacji, szybkiego tempa życia, szybkich decyzji oraz nieskończonych możliwości, które codziennie musi ogarnąć nasz mózg. Nie ma czasu na pauzę ani na uważne wysłuchanie innych. Wyobraźcie sobie, że spośród 10 tysięcy generacji ludzi, które żyły na ziemi od momentu pojawienia się naszego gatunku w Afryce Wschodniej, tylko 3 generacje miały dostęp do telefonów, komputerów i podróży samolotem.

Zgadnijcie, ile generacji nie zna świata **bez smarthponów, Facebooka oraz internetu**? Dokładnie: **Jedna**.

Kluczem do rozwiązania jest bycie uważnym i mniej reaktywnym. Dlaczego? Przede wszystkim, **Uważność** nakierowujee nas na szczególny **rodzaj uwagi – świadomej, nie osądzającej**, skierowanej na bieżącą chwilę, a prowadzącej do relaksowania się ciała i umysłu. Wtedy możemy uwolnić się od gonitwy myśli, tkwienia w tym, co za nami i co przed nami, co zakłóca naszą wewnętrzną równowagę emocjonalną i może prowadzić do zaburzeń lękowych czydepresyjnych.

Ćwiczenia i warsztat będzie oparty o 3 poziomy redukcji stresu (fizyczny, emocjonalny i świadomościowy). Spotkanie będzie składało się z następujących części:

- ćwiczeń oddechowych na dodanie energii oraz wyciszenie
- ćwiczeń na stres, presję i przemęczenie
- wiedzy merytorycznej o uważności
- wiedzy merytorycznej i praktyk na zwiększenie efektywności i fokusu w pracy i życiu
- technik na odpuszczenie zachowań reaktywnych (autopilot)

Ćwiczenia są prowadzone w formie interaktywnego warsztatu.

#### **CZAS TRWANIA**

90 minut

#### **KORZYŚCI**

Każdy uczestnik po spotkaniu będzie wiedział:

- $\checkmark$  jakich technik używać aby być mniej reaktywnym
- ✓ jak można być uważnym na co dzień
- ✓ jakie ćwiczenia pomogą na presję czasu, dużą ilość zadań i przemęczenie
- ✓ jak oddychać prawidłowo i regulować swój poziom emocji za pomocą oddechu

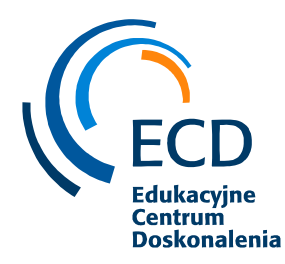

#### **PROFIL TRENERA**

**Wojciech** to trener oddechu, podróżnik, specjalista od zdrowia mentalnego, konsultant business development. Odwiedził 55 krajów świata. Autor książki "Spotkania w Azji". Przepracował ponad 7 lat w branży IT (Czechy,Tajlandia, Polska). Mieszkał 5 lat w Azji. Sadził drzewa w tajskiej dżungli, budował chatki na Sri Lance oraz uczył dzieci ekologii w Indiach. Obecnie prowadzi webinary i warsztaty wellbeing dla firm, gdzie łączy świat biznesu ze światem zdrowia mentalnego. Również prowadzi sesje oddechowe i pisze w wolnej chwili na blogu .

## *2. "Złap oddech w pracy. Odblokuj swój potencjał"*

#### **PROGRAM SZKOLENIA**

Jeżeli zadbamy o nasz oddech i ćwiczenia związane z dobrostanem mentalnym, będziemy mogli łatwo regulować nasz system immunologiczny oraz odporność na stres. W obecnych czasach gdzie w pracy i **biznesie** następuje dosyć mocny zanik work life balance, a pojawi się **work life integration**, chcąc nie chcąc jesteśmy zmuszeni do tego, aby zacząć dbać o swoje zdrowie mentalne, inaczej na dłuższą metę, będzie nam **ciężko utrzymać wysoką efektywność i produktywność w pracy.**

Obecnie człowiek w ciągu jednego dnia otrzymuje tyle informacji, ile otrzymywał w ciągu kilku lat...100 lat temu. To prowadzi do wielu wyzwań towarzyszących **nam** w pracy. Są to niewątpliwie:

- presja czasu
- duża ilość zadań i dystraktorów na co dzień
- stres
- przemęczenie

Jeżeli nie zadbamy o profilaktykę na 3 poziomach: fizycznym, emocjonalnym i świadomościowym nigdy nie będziemy na 100% efektywni i produktywni, a stres i problemy będą się nakładały i rosły. Kluczem jest **oddech**. Dzięki oddechowi pobieramy **70% energii życiowej**. Jeżeli żyjemy w stresie i źle oddychamy tracimy energię i jesteśmy bardziej podatni na stres.

Ćwiczenia i techniki będą oparte o 3 poziomy poziom redukcji stresu (fizyczny, emocjonalny i świadomościowy). Warsztat składa się z następujących części:

- wiedzy merytorycznej czym jest oddech i jak wpływa na naszą produktywność i efektywność
- wiedzy merytorycznej czym jest stres i jak sobie nim radzić
- jak za pomocą oddechu i technik relaksacji reagować na stres, presję i przemęczenie
- ćwiczeń oddechowych na dodanie energii oraz wyciszenie
- jak zarządzać energią swojego ciała
- technik relaksacji na 3 poziomy (fizyczny, emocjonalny, świadomościowy)

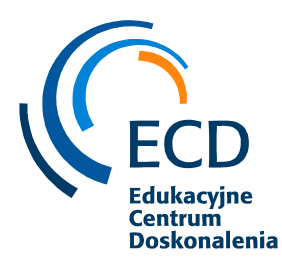

Ćwiczenia są prowadzone w formie interaktywnego warsztatu.

#### **CZAS TRWANIA**

#### 90 minut

Możliwość zakupu dodatkowego pakietu trwającego ok. 30-60 minut na indywidualne konsultacje, aby porozmawiać o tematach związanych ze stresem, wypaleniem, zmęczeniem, czy technikami.

#### **KORZYŚCI**

Każdy uczestnik po spotkaniu będzie wiedział:

- ✓ dlaczego oddech jest ważny i jak rozpoznać, że jest się w stresie
- $\checkmark$  jak za pomocą oddechu reagować na stres
- ✓ jakich ćwiczeń używać aby radzić sobie z presją i poprawić produktywność w pracy
- ✓ jak oddychać prawidłowo i regulować swój poziom emocji za pomocą oddechu
- ✓ jakich ćwiczeń używać aby się wyciszać lub dodawać sobie energii

#### **PROFIL TRENERA**

**Wojciech** to trener oddechu, podróżnik, specjalista od zdrowia mentalnego, konsultant business development. Odwiedził 55 krajów świata. Autor książki "Spotkania w Azji". Przepracował ponad 7 lat w branży IT (Czechy,Tajlandia, Polska). Mieszkał 5 lat w Azji. Sadził drzewa w tajskiej dżungli, budował chatki na Sri Lance oraz uczył dzieci ekologii w Indiach. Obecnie prowadzi webinary i warsztaty wellbeing dla firm, gdzie łączy świat biznesu ze światem zdrowia mentalnego. Również prowadzi sesje oddechowe i pisze w wolnej chwili na blogu .

## *3. Jak być produktywnym i efektywnym w pracy*

#### **PROGRAM SZKOLENIA**

Masz problem z wyznaczaniem swoich celów oraz brakuje Ci energii, bądź motywacji? Podczas tego szkolenia poznasz proste techniki automotywacji oraz odkryjesz, dlaczego tak często sami sabotujemy swoje plany. Efektywność i produktywność jest ściśle powiązana z czasem. Czas to jedyny ograniczony zasób. Raz utracony, nigdy nie może być już zwrócony. Dlatego też szanowanie go powinno zasługiwać na wielką uwagę.

Warsztat będzie oparty o następujące tematy:

- Prokrastynacja dlaczego jesteśmy na nią narażeni
- Zjedz tą żabę" dlaczego warto wykonać wpierw najmniej przyjemne zadanie
- Metoda małych kroków
- Jak tworzyć i wprowadzić nawyki w życie
- Roli uważności i skupienia dla efektywności wykonywanej czynności jedna rzecz w czasie
- Słuchanie siebie, czyli intuicja jako kompas motywacyjny. Jak ją obudzić?

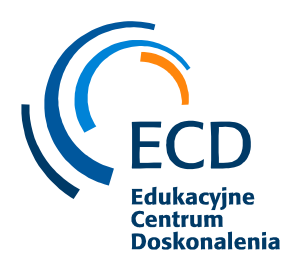

Ćwiczenia są prowadzone w formie interaktywnego warsztatu.

#### **CZAS TRWANIA**

90 minut

## **KORZYŚCI**

Każdy uczestnik po spotkaniu będzie wiedział:

- ✓ dlaczego czas jest ważny i jak nim dobrze zarządzać
- $\checkmark$  jak wprowadzać nowe nawyki w życie
- ✓ jak osiągnąć 100% fokus, aby wykonać zadanie
- ✓ jak oddychać prawidłowo i regulować swój poziom emocji za pomocą oddechu
- ✓ jakich ćwiczeń użyć aby być bardziej efektywnym i produktywnym

#### **PROFIL TRENERA**

**Wojciech** to trener oddechu, podróżnik, specjalista od zdrowia mentalnego, konsultant business development. Odwiedził 55 krajów świata. Autor książki "Spotkania w Azji". Przepracował ponad 7 lat w branży IT (Czechy,Tajlandia, Polska). Mieszkał 5 lat w Azji. Sadził drzewa w tajskiej dżungli, budował chatki na Sri Lance oraz uczył dzieci ekologii w Indiach. Obecnie prowadzi webinary i warsztaty wellbeing dla firm, gdzie łączy świat biznesu ze światem zdrowia mentalnego. Również prowadzi sesje oddechowe i pisze w wolnej chwili na blogu .

## ✓ **Szkolenia w zakresie zarządzania**

*1. Zarządzanie stresem, emocjami i czasem własnym*

#### **PROGRAM SZKOLENIA**

#### **1. MODUŁ: STRES I EMOCJE – JAK SOBIE Z NIMI RADZIĆ**

#### **Czym jest stres?**

- Eustres i dystres
- Czynniki wywołujące stres
- Fazy reakcji stresowej
- Skutki stresu

#### **Jak radzić sobie ze stresem?**

- Autodiagnoza obszarów stresu
- Osobowość typu A i B
- Krótkotrwałe metody radzenia sobie ze stresem
- Długotrwałe metody radzenia sobie ze stresem

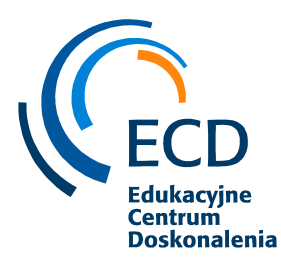

#### **Zarządzanie emocjami w życiu zawodowym**

- Odczuwanie i nazywanie emocji
- Konstruktywne wyrażanie emocji jako element obniżający stres
- Nastrój i jego wpływ na efektywność pracy
- Techniki zmiany nastroju
- Kierowanie emocjami techniki kontroli emocji

#### **2. MODUŁ: ODPORNOŚC PSYCHICZNA – JAK JĄ WZMACNIAĆ?**

#### **Osobowość immunologicznie silna**

- Osiem cech osobowości immunologicznie silnej
- rezyliencja, czyli jak zbudować swój fundament siły
- Wrażliwość na sygnały wewnętrzne w konce Gary E. Schwartz
- Na budować swoją wewnętrzną siłę
- Model 4C: Kontrola (Control), Zaangażowanie (Commitment), Wyzwanie (Challenge),

Pewność siebie (Confidence)

#### **Techniki antystresowe przywracające równowagę**

- Techniki obniżania napięcia mięśniowego
- Wizualizacja
- Pozytywna autosugestia

#### **Asertywność jako metoda wzmacniania swojej odporności psychicznej**

- Co oznacza asertywna postawa
- Asertywny komunika "JA"
- Stawianie granic i dbałość o swoje potrzeby
- Asertywne przyjmowanie krytyki i pochwał

#### **3. MODUŁ: ORGANIZACJA I ZARZĄDZANIE CZASEM WŁASNYM**

#### **Organizacja pracy własnej**

- Kryteria określania priorytetów Zasada Eisenhowera
- Techniki radzenia sobie ze zmianą priorytetów zadań
- Główne zasady dobrej organizacji pracy wg. Coveya
- Strumień zadań zgodnie z metodologią GDT Davida Allena

#### **Główne zasady planowania**

- Zasada Pareto
- Reguła 60/40
- Prawo Parkinsona
- Prawo Hofstadtera
- Metoda ALPEN

#### **Ocena własnej umiejętności wykorzystania czasu**

- Diagnoza własnego stylu pracy
- Mocne i słabe strony zarządzania sobą w czasie
- Zyski z zarządzania sobą w czasie

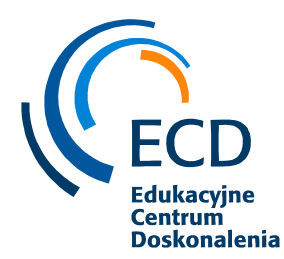

#### **Inwentaryzacja zarządzania czasem własnym**

- Błędy w zarządzaniu czasem
- Zapobieganie złodziejom czasu
- Podejście pro aktywne a reaktywne

Metody interaktywne: symulacje, karty ról, case study, kwestionariusze do autodiagnozy, praca z kamerą i/lub dyktafonem, praca warsztatowa w podgrupach, praca indywidualna, dyskusja moderowana, mini wykład, fragment filmu, muzyka.

#### **CZAS TRWANIA**

16 godzin szkoleniowych / 2 dni

#### **KORZYŚCI**

- ✓ Umiejętność rozpoznawania objawów stresu
- ✓ Zrozumienie przebiegu reakcji stresowej
- ✓ Diagnoza własnej podatności na stres
- ✓ Rodzaje emocji i ich funkcje dla organizmu człowieka
- ✓ Umiejętność regulowania i kontrolowania emocji
- $\checkmark$  Poznanie technik relaksacyjnych do zastosowania w miejscu pracy
- ✓ Rozwój umiejętności konstruktywnego i efektywnego relaksowania się
- ✓ Konstruktywna postawa i profesjonalne zachowanie w sytuacjach trudnych
- ✓ Identyfikacja bodźców stresowych i konstruktywne radzenie sobie z nimi
- ✓ Wzrost świadomości szkodliwych skutków długotrwałego stresu
- ✓ Poznanie technik radzenia sobie ze stresem
- $\checkmark$  Wzbudzenie motywacji do pracy nad obniżaniem poziomu stresu
- ✓ Wzrost świadomości w jaki sposób budować odporność psychiczną
- ✓ Poznanie technik planowania i organizacji czasu

#### **PROFIL TRENERA**

Ewelina to socjolog z wykształcenia, które zdobyła na Wydziale Nauk Społecznych Uniwersytetu Gdańskiego, a także ukończyła studia podyplomowe Zarządzanie Zasobami Ludzkimi na Politechnice Gdańskiej. Jako Agile Coach – wspiera organizacje i zespoły nad rozwojem w kierunku zwinności, pomaga w podejmowaniu decyzji i szukaniu rozwiązań w obszarach związanych ze zwinnym wytwarzaniem produktów. Założycielka Agile Hats, gdzie jest odpowiedzialna za miękką, psychologiczną część pracy w zespołach - uświadamia wagę współpracy i inspiruje do sprawniejszej, otwartej komunikacji. Ukończyła akredytowane szkolenie Agile PM Foundation, Management 3.0, Scrum Body of Knowladge. Jest dyplomowanym Trenerem Szkoły Trenerów Biznesu Moderator.

W swojej trenerskiej karierze przeprowadziła ponad 660 dni szkoleniowych. Prowadzi szkolenia podnoszące umiejętności kierownicze: Management 3.0., Agile dla zespołów, Facylitacja spotkań, Narzędzia coachingowe, Budowanie zespołów, Motywowanie do pracy. Współpracuje z zespołami w obszarach rozwoju umiejętności osobistych: komunikacji interpersonalnej i zespołowej, Asertywności w komunikacji z interesariuszami. Prowadzi

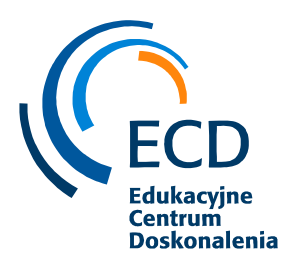

warsztaty wykorzystując Design Thinking, Lego Serious Play, metod twórczego rozwiązywania problemów. Posiada tytuł Coach ACC ICF Global – praktyk prowadzenia sesji coachingu indywidualnego, zespołowego i grupowego. Poza akredytowanym przez ICF kursem Mistrz Coachingu, szkoliła się także jako Caoch w Centrum Podejścia Zorientowanego na Rozwiązaniach, w Coach Wise, oraz w Centrum CBT, gdzie ukończyła kurs Terapii Poznawczo – Behawioralnej. Jest także certyfikowanym coachem metody Action Learning oraz moderatorem Design Thinking.

## *2. Zarządzanie zespołem i rozwiązywanie konfliktów*

#### **PROGRAM SZKOLENIA**

#### **1. Budowanie własnego potencjału jako menadżera**

- Kolega, szef, lider, kierownik czy przywódca?
- Współczesne teorie zarządzania w organizacjach
- Samoocena, samoświadomość, samokontrola
- Budowanie autorytetu

#### **2. Style zarządzania – jak się odnaleźć w nowej roli**

- Rodzaje stylów zarządzania
- Diagnoza stylu zarządzania uczestników

• Konsekwencje, zalety i zagrożenia związane z każdym stylem - poszukiwanie najlepszego rozwiązania

#### **3. Koncepcja przywództwa sytuacyjnego wg Blanchard'a**

- Dlaczego jeden styl zarządzania nie sprawdza się dla wszystkich członków zespołu?
- Przegląd 4 poziomów dojrzałości pracownika wg Blanchard'a
- Różnice potrzeb rozwojowych pracownika w zależności od poziomu dojrzałości

#### **4. Motywowanie pracowników**

- Rola motywacji w zarządzaniu ludźmi
- Co motywuje ludzi do działania potrzeby psychologiczne
- Rozpoznawanie pozafinansowych potrzeb pracowników

• Dbanie o rozwój pracowników - narzędzia rozwoju: coaching, mentoring, instruktaż, trening, szkolenia

## **5. Udzielanie informacji zwrotnych, jako podstawowe narzędzie menedżera**

- Definicja informacji zwrotnych i ich zastosowanie
- Chwalenie, krytyka a informacja zwrotna
- Wzmacnianie zachowań pozytywnych
- Informacja zwrotna jako motywator

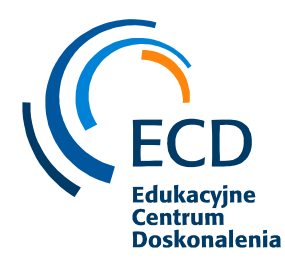

• Przekazywanie konstruktywnego feedbacku jako narzędzie budujące relacje, zrozumienie i dobrą atmosferę w zespole

#### **6. Rozwiązywanie konfliktów w zespole**

• Synergia w zespole, relacje i czynniki warunkujące największą efektywność zespołu - elementy budujące współpracę wg. Lencioniego

• Radzenie sobie z konfliktem – podejście Porozumienia Bez Przemocy czyli cztery kroki do osiągnięcia porozumienia

• Kultura słuchania, wprowadzenie empatycznego dialogu, miejsce na pytania od każdego

• Bariery pracy zespołowej: syndrom grupowego myślenia, polaryzacja grupowa, konformizm

#### **CZAS TRWANIA**

16 godzin szkoleniowych / 2 dni

#### **KORZYŚCI**

- ✓ udoskonalenie umiejętności budowania i rozwijania zespołu
- ✓ określenie swoich mocnych i słabych stron w roli menedżera
- ✓ określenie swojego indywidualnego stylu kierowania
- ✓ udoskonalenie umiejętności komunikowania się z zespołem
- ✓ poznanie nowych metod organizacji pracy zespołu i udoskonalenie dotychczasowych  $\checkmark$  poznanie metod skutecznego planowania, wyznaczanie celów dla siebie i zespołu oraz metod ich realizacji
- ✓ nauka lepszego motywowania pracowników

#### **PROFIL TRENERA**

Ewelina to socjolog z wykształcenia, które zdobyła na Wydziale Nauk Społecznych Uniwersytetu Gdańskiego, a także ukończyła studia podyplomowe Zarządzanie Zasobami Ludzkimi na Politechnice Gdańskiej. Jako Agile Coach – wspiera organizacje i zespoły nad rozwojem w kierunku zwinności, pomaga w podejmowaniu decyzji i szukaniu rozwiązań w obszarach związanych ze zwinnym wytwarzaniem produktów. Założycielka Agile Hats, gdzie jest odpowiedzialna za miękką, psychologiczną część pracy w zespołach - uświadamia wagę współpracy i inspiruje do sprawniejszej, otwartej komunikacji. Ukończyła akredytowane szkolenie Agile PM Foundation, Management 3.0, Scrum Body of Knowladge. Jest dyplomowanym Trenerem Szkoły Trenerów Biznesu Moderator.

W swojej trenerskiej karierze przeprowadziła ponad 660 dni szkoleniowych. Prowadzi szkolenia podnoszące umiejętności kierownicze: Management 3.0., Agile dla zespołów, Facylitacja spotkań, Narzędzia coachingowe, Budowanie zespołów, Motywowanie do pracy. Współpracuje z zespołami w obszarach rozwoju umiejętności osobistych: komunikacji interpersonalnej i zespołowej, Asertywności w komunikacji z interesariuszami. Prowadzi warsztaty wykorzystując Design Thinking, Lego Serious Play, metod twórczego rozwiązywania problemów. Posiada tytuł Coach ACC ICF Global – praktyk prowadzenia sesji

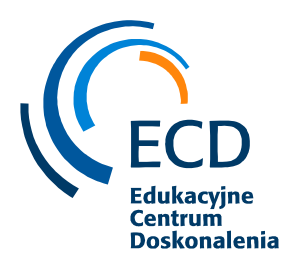

coachingu indywidualnego, zespołowego i grupowego. Poza akredytowanym przez ICF kursem Mistrz Coachingu, szkoliła się także jako Caoch w Centrum Podejścia Zorientowanego na Rozwiązaniach, w Coach Wise, oraz w Centrum CBT, gdzie ukończyła kurs Terapii Poznawczo – Behawioralnej. Jest także certyfikowanym coachem metody Action Learning oraz moderatorem Design Thinking.

## *3. Zarządzanie konfliktem*

#### **PROGRAM SZKOLENIA**

- 1. Wprowadzenie do tematyki konfliktu
- Definicje konfliktu
- Podmiot i przedmiot konfliktu
- Dynamika konfliktu
- 2. Analiza sytuacji konfliktowej
- Schematy analizy sytuacji konfliktowej
- Koło konfliktu
- Style reagowania w konflikcie– autodiagnoza.
- Identyfikacja interesów i barier w konflikcie
- 3. Metody zarządzania konfliktem w organizacji
- Tradycyjne metody zarządzania konfliktem
- Nowoczesne metody zarządzania konfliktem i ich skuteczność
- Najbardziej efektywne metody kierowania konfliktem koncepcja J. Penca
- 4. Komunikacja prowadząca do szybszego osiągania porozumienia
- Koncepcja Marshala Rossenberga "Porozumienie bez przemocy"
- Empatyczna komunikacja oparta na faktach, uczuciach, potrzebach, prośbach
- Empatyczny dialog jako narzędzie ułatwiające znalezienie porozumienia
- Metody odnajdywania wzajemnego zrozumienia uważne słuchanie, parafrazowanie, pytania otwarte
- Nastawienie na potrzeby rozmówcy ciekawość i widzenie jego potrzeb, widzenie wielu perspektywy
- 5. Umiejętności osobiste rozwiązywania konfliktów
- Fakty a interpretacje umiejętność ich odróżniania
- Emocje a pseudouczucia jaka grają role w konflikcie
- Potrzeby i strategii ich zaspokajania jak je rozpoznawać i o nich rozmawiać
- Różnica między prośbami a żądaniami; jak formułować prośby
- Nastawienie na potrzeby rozmówcy ciekawość i widzenie jego potrzeb, widzenie wielu perspektywy

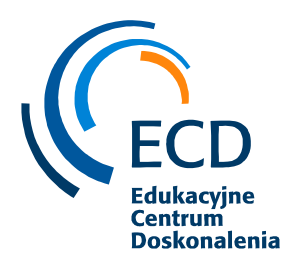

#### **CZAS TRWANIA**

16 godzin szkoleniowych / 2 dni

#### **KORZYŚCI**

- $\checkmark$  nabycie umiejętności osobistych w sprawie rozwiązywania konfliktów
- ✓ określenie swoich mocnych i słabych stron
- ✓ poznanie metod zarządzania konfliktem w organizacji
- ✓ udoskonalenie umiejętności komunikowania się z zespołem
- ✓ rozwój umiejętności odpowiednich reakcji w trakcie konfliktu

#### **PROFIL TRENERA**

Ewelina to socjolog z wykształcenia, które zdobyła na Wydziale Nauk Społecznych Uniwersytetu Gdańskiego, a także ukończyła studia podyplomowe Zarządzanie Zasobami Ludzkimi na Politechnice Gdańskiej. Jako Agile Coach – wspiera organizacje i zespoły nad rozwojem w kierunku zwinności, pomaga w podejmowaniu decyzji i szukaniu rozwiązań w obszarach związanych ze zwinnym wytwarzaniem produktów. Założycielka Agile Hats, gdzie jest odpowiedzialna za miękką, psychologiczną część pracy w zespołach - uświadamia wagę współpracy i inspiruje do sprawniejszej, otwartej komunikacji. Ukończyła akredytowane szkolenie Agile PM Foundation, Management 3.0, Scrum Body of Knowladge. Jest dyplomowanym Trenerem Szkoły Trenerów Biznesu Moderator.

W swojej trenerskiej karierze przeprowadziła ponad 660 dni szkoleniowych. Prowadzi szkolenia podnoszące umiejętności kierownicze: Management 3.0., Agile dla zespołów, Facylitacja spotkań, Narzędzia coachingowe, Budowanie zespołów, Motywowanie do pracy. Współpracuje z zespołami w obszarach rozwoju umiejętności osobistych: komunikacji interpersonalnej i zespołowej, Asertywności w komunikacji z interesariuszami. Prowadzi warsztaty wykorzystując Design Thinking, Lego Serious Play, metod twórczego rozwiązywania problemów. Posiada tytuł Coach ACC ICF Global – praktyk prowadzenia sesji coachingu indywidualnego, zespołowego i grupowego. Poza akredytowanym przez ICF kursem Mistrz Coachingu, szkoliła się także jako Caoch w Centrum Podejścia Zorientowanego na Rozwiązaniach, w Coach Wise, oraz w Centrum CBT, gdzie ukończyła kurs Terapii Poznawczo – Behawioralnej. Jest także certyfikowanym coachem metody Action Learning oraz moderatorem Design Thinking.

## *4. Agile Leadership*

#### **PROGRAM SZKOLENIA**

#### **1. Przypomnienie filozofii Agile**

• Czym jest filozofia Agile – metodyki i pryncypia

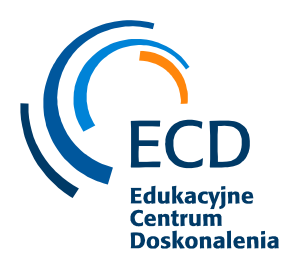

- Koncepcja Zarządzania 3.0 kreowanie zwinnej organizacji
- Servant Leadership nowy typ lidera

#### **2. Ludzie ponad procesy - najpotężniejsze narzędzia budowania relacji**

- Postawa, czyli jak wzmacniać, wspierać i motywować zespół by szedł w kierunki samoorganizacji
- Narzędzia komunikacyjne zwinnego lidera parafraza, feedback, przeramowanie, przeformułownie,
- Komunikacja: umiejętność zadawania mocnych pytań, trafiających w sedno problemu
- Otwarta komunikacja bez obaw, zaszytych uprzedzeń, milczących założeń
- Konstruktywne udzielania informacji zwrotnej

#### **3. Praca zwinnego lidera z zespołem**

- Moderowanie spotkań przez zwinnego lidera
- Pomoc zwinnego lidera w reagowaniu na zmiany
- Zarządzanie zmianą
- Podejmowania decyzji w zespole model holokratyczny

Metody interaktywne: symulacje, praca warsztatowa w podgrupach, praca indywidualna, dyskusja moderowana, drama stosowana, karty, flipowanie

#### **CZAS TRWANIA**

16 godzin szkoleniowych / 2 dni

#### **KORZYŚCI**

- ✓ Zdobycie wiedzy o filozofii Agile, wartości i pryncypia
- ✓ Zrozumienie jaka jest rola lidera w zwinnym środowisku i organizacji
- ✓ Organizowanie pracy zespołu w sposób iteracyjny
- ✓ Rozwinięcie umiejętności budowania otwartej komunikacji w zespole
- ✓ Wspieranie współpracy i przykładanie uwagi na jakość relacji z ludźmi, ich zaangażowanie i efektywność pracy
- ✓ Rozwój w kierunku "AgileMindset" nastawienia na zmiany, rozwój, otwartą komunikację, elastyczność
- ✓ Rozwinięcie postawy zwinnego lidera, by efektywnie budować samoorganizujące się zespoły
- ✓ Budowanie pozytywnych relacji pomiędzy członkami w zespole
- ✓ Przełączanie między rolami mentora / coacha / trenera / facylitatora
- ✓ Rozwój umiejętności korzystania z narzędzi wykorzystywanych podczas facylitacji zwinnych spotkań

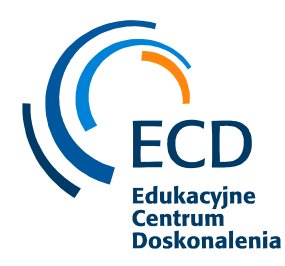

#### **PROFIL TRENERA**

Ewelina to socjolog z wykształcenia, które zdobyła na Wydziale Nauk Społecznych Uniwersytetu Gdańskiego, a także ukończyła studia podyplomowe Zarządzanie Zasobami Ludzkimi na Politechnice Gdańskiej. Jako Agile Coach – wspiera organizacje i zespoły nad rozwojem w kierunku zwinności, pomaga w podejmowaniu decyzji i szukaniu rozwiązań w obszarach związanych ze zwinnym wytwarzaniem produktów. Założycielka Agile Hats, gdzie jest odpowiedzialna za miękką, psychologiczną część pracy w zespołach - uświadamia wagę współpracy i inspiruje do sprawniejszej, otwartej komunikacji. Ukończyła akredytowane szkolenie Agile PM Foundation, Management 3.0, Scrum Body of Knowladge. Jest dyplomowanym Trenerem Szkoły Trenerów Biznesu Moderator.

W swojej trenerskiej karierze przeprowadziła ponad 660 dni szkoleniowych. Prowadzi szkolenia podnoszące umiejętności kierownicze: Management 3.0., Agile dla zespołów, Facylitacja spotkań, Narzędzia coachingowe, Budowanie zespołów, Motywowanie do pracy. Współpracuje z zespołami w obszarach rozwoju umiejętności osobistych: komunikacji interpersonalnej i zespołowej, Asertywności w komunikacji z interesariuszami. Prowadzi warsztaty wykorzystując Design Thinking, Lego Serious Play, metod twórczego rozwiązywania problemów. Posiada tytuł Coach ACC ICF Global – praktyk prowadzenia sesji coachingu indywidualnego, zespołowego i grupowego. Poza akredytowanym przez ICF kursem Mistrz Coachingu, szkoliła się także jako Caoch w Centrum Podejścia Zorientowanego na Rozwiązaniach, w Coach Wise, oraz w Centrum CBT, gdzie ukończyła kurs Terapii Poznawczo – Behawioralnej. Jest także certyfikowanym coachem metody Action Learning oraz moderatorem Design Thinking.

## *5. Zarządzanie projektami*

#### **PROGRAM SZKOLENIA**

- 1. Projekt a organizacja (portfel, program, projekt a struktura organizacji)
- 2. Zarządzanie projektem a wytworzeniem produktu
- 3. PMO
- 4. Zespoły projektowe
- 5. Dobór metodyki zarządzania projektem
- 6. Główne obszary i grupy procesów w zarządzaniu projektami
- 7. Sukces projektu analiza interesariuszy i ryzyk, zarządzanie zmianą

8. Dojrzałość projektowa organizacji – jako narzędzie ewaluacji i doskonalenia projektowego.

#### **Szkolenie w formie pracy warsztatowej w zespołach projektowych.**

#### **CZAS TRWANIA**

24 godziny szkoleniowe / 3 dni

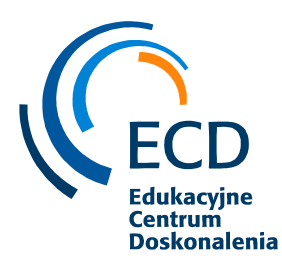

## **KORZYŚCI**

- $\checkmark$  nabycie umiejętności pracy w zespole projektowym
- ✓ nauczenie się podstawowych założeń dotyczących zarządzania projektami
- ✓ poznanie metod i etapów realizacji projektu
- ✓ zdobycie wiedzy o zarządzaniu projektami poprzez pracę warsztatową
- ✓ poznanie jakie czynniki wpływają na sukces projektu.

#### **PROFIL TRENERA**

Monika - Doktor nauk ekonomicznych i adiunkt w Katedrze Informatyki Ekonomicznej na Wydziale Zarządzania Uniwersytetu Gdańskiego. W swojej pracy zawodowej preferuje interdyscyplinarne podejście łączące wiedzę z dyscyplin zarządzania, ekonomii, informatyki, psychologii i socjologii z praktyką branżową.

Wielokrotnie pełniła funkcje eksperta, konsultanta, szkoleniowca w obszarze zarządzania projektami, innowacjami i działaniami badawczo-rozwojowymi. Pełni funkcję akredytowanego asesora w ocenie doskonałości projektowej w międzynarodowym stowarzyszeniu IPMA, które wyznacza standardy i trendy w zarządzaniu projektami.

Kierownik Studiów Podyplomowych Zarządzanie Projektami IT (akredytowanych przez międzynarodowe stowarzyszenie IPMA), członkiem International Project Management Association (IPMA), Information Systems Audit and Control Association (ISACA), Polskiego Towarzystwa Zarządzania Produkcją, mentorem w Polskim Towarzystwie Ewaluacyjnym, praktykiem Process Oriented Psychology (Process Work) oraz unikalnej metodyki systematycznych innowacji TRIZ (Theory of Inventive Problem Solving), ekspert merytoryczny w projektach B+R.

## ✓ **Szkolenia w zakresie MS Office**

## *1. MS Excel – poziom podstawowy*

#### **PROGRAM SZKOLENIA**

- **1. Podstawy pracy z arkuszem kalkulacyjnym MS Excel**
- Zapoznanie z interfejsem programu MS Excel
- Podstawowe pojęcia (skoroszyt, arkusz, komórka)
- Metody poruszania się po arkuszu
- Polecenia Cofnij/Ponów
- Wstawianie, usuwanie oraz kopiowanie arkuszy
- Wstawianie, usuwanie wierszy oraz kolumn

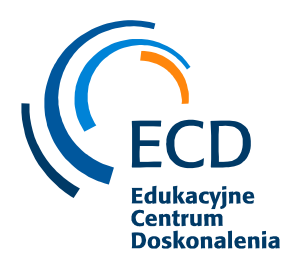

## **2. Edycja i wprowadzanie danych**

- Metody zaznaczania danych
- Autowypełnienie
- Tworzenie list niestandardowych

#### **3. Formatowanie**

- Formatowanie czcionek
- Formatowanie dat, liczb
- Stosowanie obramowania/cieniowania,
- Malarz formatów, kopiowanie formatowania,
- Formatowanie za pomocą styli

#### **4. Analiza danych**

- **Sortowanie**
- Filtrowanie

#### **5. Formuły**

- Podstawowe informacje na temat formuł
- Przykłady zastosowania formuł (matematyczne, logiczne, konkatenacja)
- Zamiana formuł na wartość

#### **6. Zarządzanie skoroszytami**

- Zabezpieczenie arkusza
- Zabezpieczenie skoroszytu

#### **7. Grafika**

- Dodawanie elementów graficznych
- Grafika statyczna
- Grafika dynamiczna

#### **8. Formatowanie warunkowe**

- Reguły formatowanie warunkowego
- Paski danych
- Skale kolorów
- Zestawy ikon
- Menadżer reguł formatowania warunkowego
- Przykłady zastosowania formatowania warunkowego

#### **9. Wykresy**

- Podstawowe informacje na temat wykresów
- Wstawianie i modyfikacja wykresów
- Zmiana wyglądu wykresu przy pomocy wbudowanych styli
- Zmiana typu wykresu
- Modyfikacja danych na wykresie

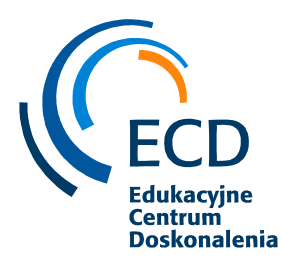

## **10. Funkcje**

- Podstawowe informacje na temat funkcji
- Funkcje matematyczne (suma, średnia, max, min, suma.jeżeli,)
- Funkcje logiczne (jeżeli, lub, oraz)
- Funkcje tekstowe (litery.male, litery.wielkie, z.wielkiej.litery, usuń.zbędne.odstępy,

fragment.tekstu)

• Kreator funkcji

#### **11. Drukowanie**

- Przygotowanie do druku
- Drukowanie arkuszy
- Drukowanie obszarów nieciągłych
- Podgląd podziału stron
- Dodawanie nagłówka i stopki

Każdy z prezentowanych tematów poprzedzany jest krótkim wstępem teoretycznym opisującym omawiane zagadnienie, po którym następuje przejście do części praktycznej. Do każdego z tematów są przygotowane ćwiczenia do wspólnego wykonania wraz z prowadzącym jak również ćwiczenia do samodzielnego wykonania przez uczestników. Szkolenie łączy w sobie fachową wiedzę merytoryczną z praktycznymi przykładami jej wykorzystania w środowisku pracy.

#### **CZAS TRWANIA**

16 godzin szkoleniowych / 2 dni

#### **KORZYŚCI**

- ✓ Podniesienie umiejętności obsługi najpopularniejszego arkusza kalkulacyjnego
- $\checkmark$  Efektywniejsza praca w MS Excel
- ✓ Oszczędność czasu
- ✓ Szybsze i atrakcyjniejsze sposoby prezentacji danych
- ✓ Sprawniejsze i bardziej zaawansowane analizowanie danych
- $\checkmark$  Poznanie narzędzi dostępnych w MS Excel

#### **PROFIL TRENERA**

Grzegorz, od 18 lat zajmuje się prowadzeniem szkoleń na terenie całej Polski. Głównie są to szkolenia z zakresu obsługi aplikacji biurowych, szczególnie z MS Office. Szkolenia przez niego prowadzone są bardzo wysoko oceniane przez uczestników. Jako jego największe zalety uczestnicy wymieniają m.in: zaangażowanie, profesjonalizm, ogromną cierpliwość, poczucie humoru. Zapytany jaka jest jego recepta na udane szkolenie? Odpowiada: lubić ludzi i to co się robi.

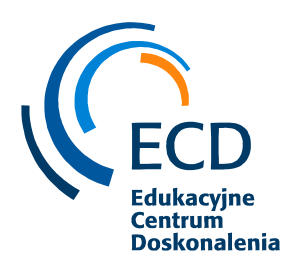

## *2. MS Excel – poziom średniozaawansowany*

#### **PROGRAM SZKOLENIA**

#### **1. Powtórzenie podstaw programu Excel**

▪ Wprowadzanie i edycja danych, wybieranie, wyszukiwanie komórek i grup komórek

- Kopiowanie, wklejanie, wypełnianie komórek i zakresów
- Formatowanie graficzne
- Style komórki (standardowe i własne)
- Typy danych i formatowanie według typu danych
- Komentarze: wstawianie, wygląd, edycja
- Wstawianie i praca z prostymi obiektami (grafika, ramka)
- Dostosowywanie wstążki

#### **2. Formuły**

- Nazywanie komórek i zakresów
- Adresowanie względne, bezwzględne i mieszane
- Adresowanie z innych arkuszy, wykorzystywanie nazwanych zakresów
- Funkcje logiczne Lub, Oraz
- Funkcje daty i czasu
- **· Funkcie tekstowe**
- Funkcja warunkowa Jeżeli
- Sumy warunkowe
- Funkcje Wyszukaj.Pionowo, Wyszukaj.Poziomo
- Funkcja Transpozycja
- Szybka analiza

#### **3. Nazywanie komórek**

- Pole nazwy
- Nazwij z zaznaczenia
- Nazwy dynamiczne
- Szybka nawigacja
- Czytelność formuł

#### **4. Formatowanie warunkowe**

- Automatyczne formatowanie w zależności od wartości
- Zarządzanie regułami
- Modyfikowanie standardowych reguł

#### **5. Obiekt Tabela**

- Tworzenie i formatowanie tabel
- Dynamiczny nazwany zakres

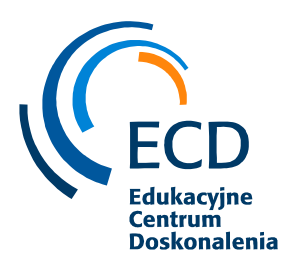

▪ Konwertowanie na zakres

#### **6. Walidacja danych**

- Sprawdzanie poprawności wprowadzonych danych
- **·** Listy rozwijane
- Wiadomość wejściowa, rodzaje ostrzeżeń

#### **7. Sortowanie danych i filtry**

- Sortowanie wg wartości
- Sortowanie wg wielu kolumn jednocześnie (sortowanie niestandardowe)
- Autofiltr, filtrowanie z podziałem na typy danych
- Sortowanie i filtrowanie z użyciem kolorów i ikon

#### **8. Listy niestandardowe**

- Wypełnianie dnia tygodnia, miesiącami
- Tworzenie własnych list niestandardowych
- Sortowanie wg listy niestandardowej

#### **9. Narzędzia danych**

- Konsolidacja danych
- Usuń duplikaty
- Konspekt i grupowanie

#### **10. Sumy częściowe**

▪ Narzędzie tworzące konspekt

#### **11. Sprawdzanie i poprawianie formuł**

▪ Odwołanie cykliczne i ustawianie liczby iteracji obliczeń

#### **12. Praca z wykresami**

- Podstawowe typy wykresów i określanie źródeł danych
- Formatowanie wykresów z galerii i ręcznie
- Tworzenie szablonów
- Nowe wykresy w Excel 2016

#### **13. Tabele przestawne i wykresy przestawne**

- Tworzenie tabel przestawnych
- Obliczenia
- Sortowanie i filtrowanie
- Tworzenie wykresów przestawnych
- Formatowanie

#### **14. Zarządzanie skoroszytami**

- Tworzenie szablonów
- Odnośniki między skoroszytami (naprawianie łączy do plików)

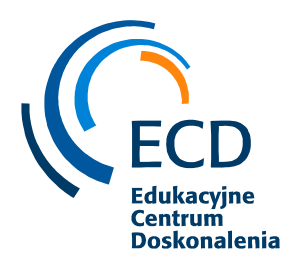

▪ Właściwości pliku, inspekcja dokumentu kompatybilność

#### **15. Współdzielenie plików**

- Zarządzanie zmianami
- Ochrona zakresów skoroszytów i arkuszy

#### **16. Import danych**

- Prosty import z bazy danych
- Import danych z pliku tekstowego

#### **CZAS TRWANIA**

16 godzin szkoleniowych / 2 dni

#### **KORZYŚCI**

- $\checkmark$  Podniesienie umiejętności obsługi najpopularniejszego arkusza kalkulacyjnego
- $\checkmark$  Efektywniejsza praca w MS Excel
- ✓ Oszczędność czasu
- ✓ Sprawniejsze i bardziej zaawansowane analizowanie danych
- $\checkmark$  Poznanie narzędzi dostępnych w MS Excel.

#### **PROFIL TRENERA**

Rafał, ukończył studia doktoranckie na Politechnice Częstochowskiej, na kierunku informatyka ze specjalizacjami: programowanie, aplikacje internetowe, system mobilne. Od niemal dziesięciu lat aktywnie programuje w: Python (zaawansowany), Objective-C (zaawansowany), Swift (średniozaawansowany), C++ (zaawansowany), Javascript (zaawansowany), VBA (zaawansowany) Javie, (zaawansowany) żadnych frameworków się nie boi. Doświadczenie branżowe zdobywał w różnych sektorach rynku, takich jak programowanie aplikacji, bankowość, płatności - zabezpieczenia, edukacja. Od czasów studenckich nieprzerwanie dzieli się wiedzą, doradzając i konsultując problemy IT z klientami. Od prawie 5 lat zajmuje się znajdowaniem błędów w aplikacjach i zgłaszaniem problemów jako tester automatyczny. Współpracuje z największych firmami w Polsce jako samodzielny tester, programista. "Ciężka praca przewyższa talent — za każdym razem. Bez nauki, przygotowania i praktyki pozostawiasz wynik losowi. Ja nigdy nie pozostawiam nic losowi".

#### *3. MS Excel – poziom zaawansowany*

#### **PROGRAM SZKOLENIA**

- 1. Zaawansowana edycja danych
- Wklejanie specjalne
- Transpozycja

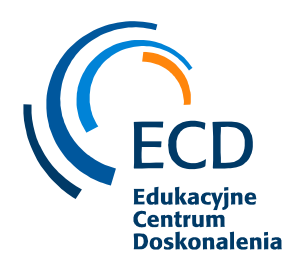

- Ukrywanie danych
- Opcje autowypełnienia
- 2. Menadżer nazw
- Zastosowanie obszarów
- Operacje na obszarach
- 3. Formatowanie warunkowe
- Reguły formatowanie warunkowego
- Paski danych
- Skale kolorów
- Zestawy ikon
- Menadżer reguł formatowania warunkowego
- Przykłady zastosowania formatowania warunkowego
- 4. Poprawność danych
- Walidacja liczbowa, tekstowa, niestandardowa
- Listy wartości
- 5. Przykłady funkcji
- Przykłady funkcji logicznych (JEŻELI,ORAZ,LUB,JEŻELI.BŁĄD)
- Funkcje daty i czasu
- Funkcje matematyczne (SUMA, ŚREDNIA, MIN, MAX, MIN. K, MAX. K)
- Funkcje tekstowe (DŁ, LEWY, PRAWY, FRAGMENT.TEKSTU)
- Funkcje statystyczne (LICZ.JEŻELI, SUMA.JEŻELI, SUMA.WARUNKÓW)
- Funkcje wyszukiwania i adresu (WYSZUKAJ.PIONOWO, WYSZUKAJ, INDEKS, PODAJ.POZYCJĘ)
- Funkcje informacyjne (CZY.BŁĄD, CZY.PUSTA)
- Formuły tablicowe
- Śledzenie błędów w Excelu
- 6. Tworzenie wykresów
- Tworzenie zaawansowanych wykresów
- Modyfikacja wyglądu wykresów
- Szybkie dostosowywanie wykresów
- Tworzenie nowych typów wykresów wykresy użytkownika
- 7. Filtry zaawansowane
- Podstawowe informacje na temat filtru zaawansowanego
- Filtry zaawansowane przykłady zastosowania
- Filtry zależne od formuł i funkcji
- 8. Konspekty

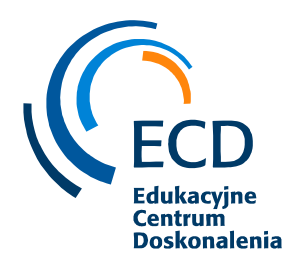

Fundacja Edukacyjne Centrum Doskonalenia ul. Polanki 12 80-308 Gdańsk tel. 500 399 437 biuro@fundacjaecd.pl, www.fundacjaecd.pl

- Grupowanie danych
- Autokonspekt
- 9. Sumy częściowe
- Tworzenie sum częściowych
- Zastosowanie sum częściowych
- 10. Analizowanie danych za pomocą tabel przestawnych
- Pojęcie tabeli przestawnej
- Tworzenie tabel przestawnych
- Modyfikacje tabel przestawnych
- Przykłady użycia tabel przestawnych
- Formatowanie tabel przestawnych
- Obliczenia na tabeli przestawnej
- Grupowanie danych w tabeli
- Wykresy przestawne
- Filtrowanie danych tabeli za pomocą fragmentatorów
- Konsolidacja tabel
- Tworzenie relacji między tabelami
- Tworzenie autonomicznych wykresów przestawnych

#### 11. Zarządzanie zeszytami

- Zabezpieczenia plików
- Zabezpieczenia arkuszy
- Zabezpieczenia skoroszytów
- Ukrywanie danych

#### 12. Wykorzystywanie makr do automatyzacji zadań w arkuszach

- Podstawowe informacie na temat makr
- Omówienie zasad dotyczących rejestracji makr
- Rejestrowanie makr
- Rodzaje makr: względne, bezwzględne
- Tworzenie przycisków do wywoływania makr
- Omówienie Edytor VBA
- Modyfikacja makr za pomocą edytora VBA
- Tworzenie prostych makr za pomocą edytora VBA

Każdy z prezentowanych tematów poprzedzany jest krótkim wstępem teoretycznym opisującym omawiane zagadnienie, po którym następuje przejście do części praktycznej. Do każdego z tematów są przygotowane ćwiczenia do wspólnego wykonania wraz z prowadzącym jak również ćwiczenia do samodzielnego wykonania przez uczestników. Szkolenie łączy w sobie fachową wiedzę merytoryczną z praktycznymi przykładami jej wykorzystania w środowisku pracy.

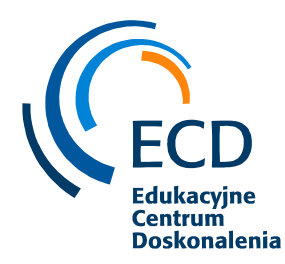

## **CZAS TRWANIA**

24 godziny szkoleniowe / 3 dni

#### **KORZYŚCI**

- $\checkmark$  Podniesienie umiejętności obsługi najpopularniejszego arkusza kalkulacyjnego
- $\checkmark$  Efektywniejsza praca w MS Excel
- ✓ Oszczędność czasu
- ✓ Szybsze i atrakcyjniejsze sposoby prezentacji danych
- ✓ Sprawniejsze i bardziej zaawansowane analizowanie danych
- ✓ Poznanie zaawansowanych narzędzi dostępnych w MS Excel

#### **PROFIL TRENERA**

Grzegorz, od 18 lat zajmuje się prowadzeniem szkoleń na terenie całej Polski. Głównie są to szkolenia z zakresu obsługi aplikacji biurowych, szczególnie z MS Office. Szkolenia przez niego prowadzone są bardzo wysoko oceniane przez uczestników. Jako jego największe zalety uczestnicy wymieniają m.in: zaangażowanie, profesjonalizm, ogromną cierpliwość, poczucie humoru. Zapytany jaka jest jego recepta na udane szkolenie? Odpowiada: lubić ludzi i to co się robi.

#### *4. MS PowerPoint - poziom zaawansowany*

#### **PROGRAM SZKOLENIA**

- 1. Zasady tworzenia skutecznych prezentacji
	- Czym są skuteczne prezentacje
	- Zasady tworzenia skutecznych prezentacji
	- Prelekcja
- 2. Podstawowe operacje w programie
	- Tworzenie nowej prezentacji
	- Zastosowanie motywów i szablonów
	- Sposoby zapisywania prezentacji
- 3. Podstawowe operacje na slajdach
	- Sposoby dodawania nowych slajdów
	- Układ slajdu
	- Praca z tekstem na slajdach

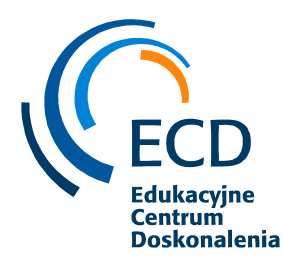

Fundacja Edukacyjne Centrum Doskonalenia ul. Polanki 12 80-308 Gdańsk tel. 500 399 437 biuro@fundacjaecd.pl, www.fundacjaecd.pl

## 4. Tabele

- Wstawianie tabel
- Edycja tabel
- Formatowanie tabel

## 5. Wykresy

- Podstawowe wiadomości o wykresach
- Wprowadzanie i edycja danych
- Formatowanie wykresów

## 6. Grafika SmartArt

- Wstawia grafiki SmartArt
- Edycja i formatowanie
- 7. Elementy graficzne w prezentacji
	- Dodawanie obrazów, ClipArtów i kształtów
	- Formatowanie i modyfikowanie obiektów graficznych
- 8. Dźwięki i filmy
	- Wstawianie i modyfikacja filmów i dźwięków w prezentacji
- 9. Wzorce prezentacji
	- Podstawowe informacje na temat wzorców
	- Tworzenie nowego wzorca
	- Modyfikacja Wzorców

#### 10. Animacja

- Typy animacji (wejścia, wyjścia, wyróżnienia)
- Dodawanie przejść pomiędzy slajdami
- Dodawanie animacji na obiektach (tekst, wykresy)
- Modyfikacja animacji
- 11. Drukowanie prezentacji
- 12. Ochrona prezentacji

Szkolenie ma charakter warsztatów, zawierających praktyczne ćwiczenia przy komputerach.

#### **CZAS TRWANIA**

8 godzin szkoleniowych / 1 dzień

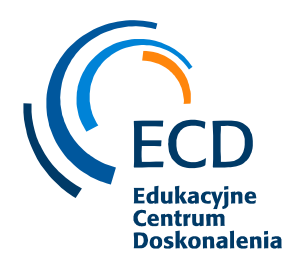

## **KORZYŚCI**

- ✓ Efektywne używanie program MS PowerPoint do tworzenia i modyfikacji prezentacji multimedialnych
- ✓ Poznanie zasad tworzenia i przedstawiania prezentacji
- ✓ Tworzenie prezentacji w krótszym czasie

#### **PROFIL TRENERA**

Grzegorz, od 18 lat zajmuje się prowadzeniem szkoleń na terenie całej Polski. Głównie są to szkolenia z zakresu obsługi aplikacji biurowych, szczególnie z MS Office. Szkolenia przez niego prowadzone są bardzo wysoko oceniane przez uczestników. Jako jego największe zalety uczestnicy wymieniają m.in.: zaangażowanie, profesjonalizm, ogromną cierpliwość, poczucie humoru. Zapytany jaka jest jego recepta na udane szkolenie? Odpowiada: lubić ludzi i to co się robi.

## *5. MS Office w codziennej pracy*

#### **PROGRAM SZKOLENIA**

Zagadnienia **MS Excel** 1 dzień:

#### **1. Menadżer nazw**

- Zastosowanie obszarów
- Operacje na obszarach

#### **2. Formatowanie warunkowe**

- Formatowanie zależne od wartości
- Formatowanie zależne od formuł i funkcji

#### **3. Wykonywanie obliczeń za pomocą formuł i funkcji oraz zagnieżdżanie funkcji**

- Przykłady funkcji logicznych, np. JEŻELI, ORAZ, LUB, NIE
- Funkcje daty i czasu, np: DNI.ROBOCZE, DZIŚ, TERAZ, CZĘŚĆ.ROKU
- Funkcje matematyczne: ZAOKR, SUMA.WARUNKÓW, SUMA.JEŻELI i inne
- Funkcje tekstowe ZŁĄCZ.TEKSTY, TEKST, KWOTA, DŁ, PORÓWNAJ
- Funkcje statystyczne LICZ.JEŻELI, ŚREDNIA.JEŻELI, ŚREDNIA WARUNKÓW, MIN.K, MAX.K, CZĘSTOŚĆ, LICZ.WARUNKI, ILE.NIEPUSTYCH
- Funkcje wyszukiwania i adresu, np.: INDEKS, PODAJ.POZYCJĘ, WYSZUKAJ wszystkie typy
- Funkcje informacyjne TYP, CZY.TEKST

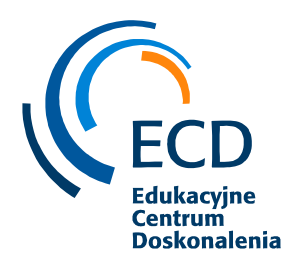

Fundacja Edukacyjne Centrum Doskonalenia ul. Polanki 12 80-308 Gdańsk tel. 500 399 437 biuro@fundacjaecd.pl, www.fundacjaecd.pl

#### **4. Wykorzystywanie makr do automatyzacji zadań w arkuszach**

- Rejestrowanie makr
- Przypisywanie makr do obiektów, ikon narzędziowych lub przycisków
- Edytor VBA widok makr
- Rodzaje makr
- Modyfikacja makr za pomocą edytora VBA
- Tworzenie prostych makr za pomocą edytora VBA

#### **5. Analizowanie danych za pomocą tabel przestawnych**

- Pojęcie tabeli przestawnej
- Tworzenie tabel przestawnych
- Modyfikacje tabel przestawnych
- Obliczenia na tabeli przestawnej
- Grupowanie danych w tabeli
- Przykłady użycia tabel przestawnych
- Wykresy przestawne
- Raporty tabeli przestawnej
- Filtrowanie danych tabeli za pomocą fragmentatorów
- Konsolidacja tabel

#### Zagadnienia **MS Word** 1 dzień:

#### **1. Style**

- Tworzenie nowego stylu
- Modyfikacja stylów
- Zarządzanie stylami (m. in. przenoszenie danych między szablonami i dokumentami)

#### **2. Zakładki i odsyłacze**

- Możliwości i zastosowanie w praktyce
- Tworzenie i usuwanie zakładek
- Wstawianie odsyłaczy
- Szybkie części

#### **3. Nagłówek i stopka**

• Poprawne wykorzystanie w praktyce

#### **4. Spisy treści**

- Możliwości i zastosowanie w praktyce
- Tworzenie i modyfikacja spisów treści
- Aktualizacja spisów treści

#### **5.Wstawianie plików do dokumentu**

• Wstawianie plików graficznych;

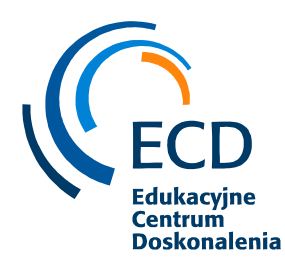

• Wstawianie innych rodzajów plików

#### **6.Korespondencja seryjna**

- Tworzenie etykiet, kopert, dokumentów
- Tworzenie dokumentu głównego
- Definiowanie źródła danych (zewnętrzne źródła danych Excel, Access)
- Definiowanie pól korespondencji seryjnej
- Opcje scalania danych

#### **7.Makropolecenia**

- Tworzenie makropoleceń
- Modyfikacja i optymalizacja makropolecenia
- Zarządzanie makrami.

#### 8.**Zarządzanie opcjami programu MS Word**

- Zaawansowane opcje
- Dostosowywanie wstążki

## 9.**Podział dokumentu na sekcje**

- Możliwości i zastosowanie
- Wymuszanie podziału na strony
- Sugerowane alternatywy podziału stron

#### 10.**Praca z dużymi dokumentami**

- Możliwości i zastosowanie
- Tworzenie dokumentu nadrzędnego
- Dołączanie plików do dokumentu nadrzędnego
- Korzystanie z konspektu

#### 11**.Praca grupowa**

- Śledzenie zmian
- Komentarze

#### 12.**Zarządzanie dokumentami**

- Zabezpieczenia dokumentów hasłami
- Zastosowanie podsumowania w dokumentach

#### **CZAS TRWANIA**

16 godzin szkoleniowych / 2 dni

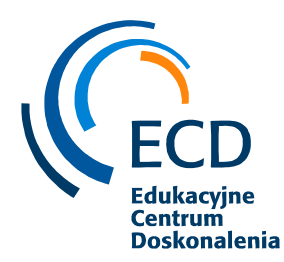

## **KORZYŚCI**

- $\checkmark$  Podniesienie umiejętności obsługi najpopularniejszych programów MS Excel i Ms Word
- ✓ Efektywniejsza praca w MS Excel i MS Word
- ✓ Oszczędność czasu sprawniejsza praca
- ✓ Szybsze i atrakcyjniejsze sposoby codziennej pracy
- ✓ Zdobycie przydatnych umiejętności
- ✓ Poznanie zaawansowanych narzędzi

#### **PROFIL TRENERA**

Grzegorz, od 18 lat zajmuje się prowadzeniem szkoleń na terenie całej Polski. Głównie są to szkolenia z zakresu obsługi aplikacji biurowych, szczególnie z MS Office. Szkolenia przez niego prowadzone są bardzo wysoko oceniane przez uczestników. Jako jego największe zalety uczestnicy wymieniają m.in: zaangażowanie, profesjonalizm, ogromną cierpliwość, poczucie humoru. Zapytany jaka jest jego recepta na udane szkolenie? Odpowiada: lubić ludzi i to co się robi.

## ✓ **Szkolenia w zakresie IT**

## *1) Manualny Tester Oprogramowania z egzaminem ISTQB*

#### **PROGRAM SZKOLENIA**

- 1. Wprowadzenie do szkolenia
	- Informacje o prowadzącym
	- Informacje o uczestnikach
	- Prezentacja celów szkolenia
	- Ustanowienie zasad
	- Prezentacja planu szkolenia
	- Podstawowe pojęcia związane z branżą IT wypracujmy wspólny język
	- Zdefiniowanie kim jest tester/testerka oprogramowania
	- Określenie cech dobrego testera oprogramowania
	- Ustalenie roli testera oprogramowania i znaczenia testów

#### 2. Wprowadzenie do testowania oprogramowania

#### a. Część teoretyczna

• Co to jest testowanie?

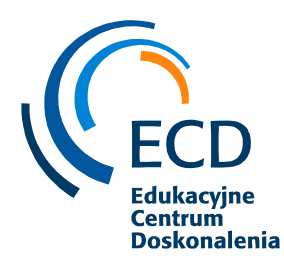

- Typowe cele testowania
- Testowanie vs debugowanie
- Dlaczego testowanie jest niezbędne?
- Znaczenie testowania dla powodzenia projektu
- Pomyłki, defekty i awarie
- Analiza przyczyny podstawowej

b. Część teoretyczna - Siedem zasad testowania

- Siedem zasad testowania
- 1. Testowanie ujawnia usterki, ale nie może dowieść ich braku
- 2. Testowanie gruntowne jest niemożliwe
- 3. Wczesne testowanie oszczędza czas i pieniądze
- 4. Kumulowanie się defektów
- 5. Paradoks pestycydów
- 6. Testowanie zależy od kontekstu
- 7. Przekonanie o braku błędów jest błędem
	- Proces testowy
	- Czynności i zadania testowe
	- Planowanie testów
	- Standardy w testowaniu
- 3. Proces testowanie oprogramowania podstawy

#### a. Część teoretyczna

- Przypadek testowy (Test case)
- Po co tworzyć przypadki testowe?
- Narzędzia do zarządzania przypadkami testowymi qTest

#### b. Część praktyczna

- Instalacja i omówienie programu PicPick
- Instalacja i omówienie programu Sharex
- Projektowanie przypadków testowych
- Wykonywanie przypadków testowych
- 4. Proces testowanie oprogramowania
- a. Część teoretyczna
	- Raportowanie błędów
	- Zgłaszanie błędów
	- Severity vs Priority
	- Cykl życia błędu

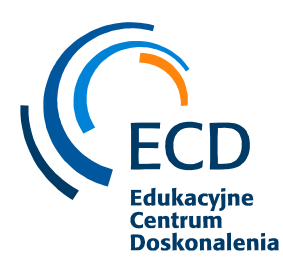

## b. Część praktyczna

- Raportowanie błędów przykłady
- Cykl życia błędu ClickUp przykład

#### 5. Typy i rodzaje testowania

#### a. Część teoretyczna

- Testowanie funkcjonalne Testowanie czarnoskrzynkowe
- Techniki testowania oparte na doświadczeniu
- Testowanie sposobem par
- Testy negatywne
- Testowanie białoskrzynkowe

#### b. Część praktyczna

- Techniki projektowania testów czarnoskrzynkowych
- Podział na klasy równoważności
- Analiza wartości brzegowych (granicznych)
- Testowanie sposobem par przykłady
- Testy negatywne przykłady
- Białoskrzynkowe techniki testowania

#### 6. Testowanie Backend'u

#### a. Część teoretyczna

- Przygotowanie środowiska do pracy
- Instalacja Postmana
- Instalacja nodejs
- Uruchomienie json-server
- Co będziemy testować?

#### b. Część praktyczna

- Pierwszy request pobranie wszystkich postów
- Pobranie posta z konkretnym id
- Tworzenie nowego posta
- Aktualizacja danych PUT
- Aktualizacja danych PATCH
- Usuwanie posta z konkretnym id

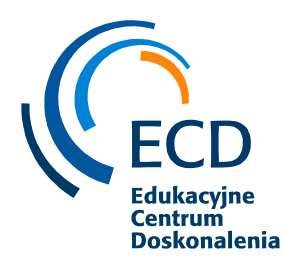

- Filtrowanie wyników
- Query vs Path Param
- Kolekcje

#### 7. Testowanie aplikacji Web i Mobilnych

#### a. Część teoretyczna

- Rodzaje aplikacji
- Systemy operacyjne
- Najpopularniejsze przeglądarki
- Testowanie aplikacji web
- Testowanie aplikacji mobilnych
- Wprowadzenie do platformy BrowserStack

#### b. Część praktyczna

- Przykład testowania manualnego Google Homepage
- Testowanie na różnych platformach i wersjach

#### 8. Oprogramowanie Jira

#### a. Część teoretyczna

- Backlog, flow, omówienie dostępnych kolumn
- Statusy, typy zgłoszeń, przypisania i priorytety

#### b. Część praktyczna

- Tworzenie zgłoszeń
- Raportowanie błędów

#### 9. Składnia języka SQL

#### a. Część teoretyczna

- Co to jest i do czego służy język SQL
- Przygotowanie środowiska pracy

#### b. Część praktyczna

• Pierwsze zapytanie - SELECT

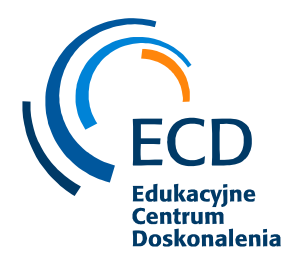

Fundacja Edukacyjne Centrum Doskonalenia ul. Polanki 12 80-308 Gdańsk tel. 500 399 437 biuro@fundacjaecd.pl, www.fundacjaecd.pl

- Wykorzystanie kolumn i aliasów
- Operatory
- In, between
- Like
- Funkcja NVL
- Order by
- Klauzula Group by
- Filtrowanie grup klauzula Having

#### 10. Modele tworzenia oprogramowania

#### a. Część teoretyczna

#### **Waterfall**

- Model V
- Model iteracyjno przyrostowy
- Manifest Agile
- Scrum
- Wprowadzenie do automatyzacji testów

#### b. Część praktyczna

- Praktyczne testowanie aplikacji
- Selenium IDE
- Selenium IDE nagrywanie testu

#### 11. Automatyzacja testów

#### a. Część teoretyczna

- Język programowania do automatyzacji
- Chce nauczyć się programować
- A jak najszybciej zacząć z programowaniem?
- Wzorce projektowe
- Rozwój testera na przykładzie drzewka umiejętności

#### b. Część praktyczna

- Python podstawy dla testera
- Przykład automatyzacji testów
- 12. Certyfikaty , ścieżka i kariera

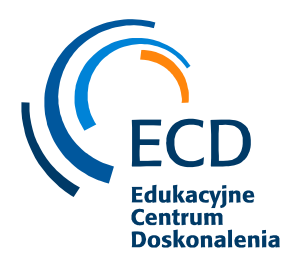

- Przyszłość testowania
- Rozwój testera na przykładzie drzewka umiejętności
- Certyfikaty
- ISTQB Foundation Exam Przykładowy test
- Praca (CV) –jako tester oprogramowania

Egzamin ISTQB - Foundation Level (wliczony w koszt szkolenia)

#### **CZAS TRWANIA**

100 godzin szkoleniowych + 1h – egzamin ISTQB Foundation

#### **KORZYŚCI**

Na szkoleniu uczestniczy nauczą się:

- ✓ tworzenia przypadków testowych
- ✓ raportowania błędów
- ✓ znajomości Jira i narzędzia TestLink
- ✓ korzystania z Chrome Devtools i z platformy Browserstack
- ✓ podstawowej znajomości Postmana
- ✓ testowania API
- znajomości SQL i systemu kontroli wersji GIT
- ✓ przygotowanie do rozpoczęcia pracy z szeroko pojętym testowaniem oprogramowania.
- ✓ Zdobycie wiedzy wymaganej w zawodzie testera oprogramowania
- $\checkmark$  Zdobycie miedzynarodowego certyfikatu ISTOB Certified Tester Foundation Level *(po zdanym egzaminie)*

#### **PROFIL TRENERA**

Rafał, ukończył studia doktoranckie na Politechnice Częstochowskiej, na kierunku informatyka ze specjalizacjami: programowanie, aplikacje internetowe, system mobilne. Od niemal dziesięciu lat aktywnie programuje w: Python (zaawansowany), Objective-C (zaawansowany), Swift (średniozaawansowany), C++ (zaawansowany), Javascript (zaawansowany), VBA (zaawansowany) Javie, (zaawansowany) żadnych frameworków się nie boi. Doświadczenie branżowe zdobywał w różnych sektorach rynku, takich jak programowanie aplikacji, bankowość, płatności - zabezpieczenia, edukacja. Od czasów studenckich nieprzerwanie dzieli się wiedzą, doradzając i konsultując problemy IT z klientami. Od prawie 5 lat zajmuje się znajdowaniem błędów w aplikacjach i zgłaszaniem problemów jako tester automatyczny. Współpracuje z największych firmami w Polsce jako samodzielny tester, programista. "Ciężka praca przewyższa talent — za każdym razem. Bez

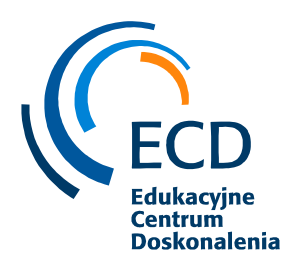

nauki, przygotowania i praktyki pozostawiasz wynik losowi. Ja nigdy nie pozostawiam nic losowi".

## *2) Java dla Testerów Oprogramowania*

Szkolenie przeznaczone jest dla

- Testerów manualnych, którzy chcą nauczyć się programowania w celu pisania testów automatycznych
- Osób, które wchodzą do świata IT i chcą nauczyć się programowania w celu pisania testów automatycznych

#### **PROGRAM SZKOLENIA**

#### **1. Środowisko pracy**

- JRE vs JDK vs **IDE**
- Instalacja JDK
- **•** Pierwszy program w notatniku
- **·** Instalacja IDE
- Pierwszy program przy użyciu IDE

#### **2. Podstawy języka programowania Java**

- Konwencja nazewnictwa i styl kodowania
- Komentarze w Javie
- **•** Tworzenie repozytorium
- **•** Prymitywne typy danych
- Typy obiektowe
- Zmienne deklaracja i inicjalizacja
- Operatory matematyczne
- **·** Inkrementacja i dekrementacja
- Pobieranie danych od użytkownika
- Operatory porównania
- Operatory logiczne
- Instrukcje warunkowe if
- Instrukcje warunkowe if else
- Instrukcje warunkowe else if
- **■** Instrukcja switch
- Petla for
- Pętla while
- Petla do while
- Tablice jednowymiarowe

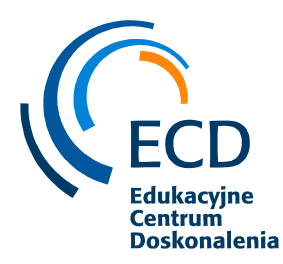

▪ Debugowanie kodu

#### **3. Programowanie obiektowe**

- Czym jest klasa?
- Tworzenie obiektów
- Klasy dostarczone z językiem programowania Java
- Metody
- Metody zwracające wartość
- **•** Parametry metod
- Konstruktor
- Konstruktor z parametrami
- Pola statyczne
- Metody statyczne
- Dziedziczenie
- Słowo kluczowe super
- Przeciążanie metod
- Modyfikatory dostępu
- Getter i Setter
- Słowo kluczowe super uzupełnienie
- Słowo kluczowe final
- Polimorfizm
- Zapisywanie danych do pliku
- Enum
- Klasy anonimowe
- Wyrażenie lambda

#### **4. Kolekcje i przykładowe zadania**

- Kolekcje Lista
- Kolekcje Set
- Kolekcje Mapa
- Zadania

#### **CZAS TRWANIA**

24 godziny szkoleniowe / 3 dni

#### **KORZYŚCI**

Nauczenie się:

- ✓ Podstaw języka programowania Java
- ✓ Programowania obiektowego
- ✓ Kolekcji w języku programowania Java

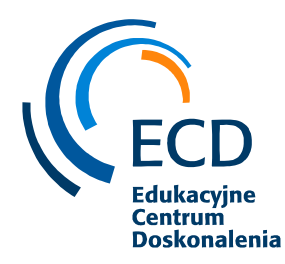

#### **PROFIL TRENERA**

Rafał, ukończył studia doktoranckie na Politechnice Częstochowskiej, na kierunku informatyka ze specjalizacjami: programowanie, aplikacje internetowe, system mobilne. Od niemal dziesięciu lat aktywnie programuje w: Python (zaawansowany), Objective-C (zaawansowany), Swift (średniozaawansowany), C++ (zaawansowany), Javascript (zaawansowany), VBA (zaawansowany) Javie, (zaawansowany) żadnych frameworków się nie boi. Doświadczenie branżowe zdobywał w różnych sektorach rynku, takich jak programowanie aplikacji, bankowość, płatności - zabezpieczenia, edukacja. Od czasów studenckich nieprzerwanie dzieli się wiedzą, doradzając i konsultując problemy IT z klientami. Od prawie 5 lat zajmuje się znajdowaniem błędów w aplikacjach i zgłaszaniem problemów jako tester automatyczny. Współpracuje z największych firmami w Polsce jako samodzielny tester, programista. "Ciężka praca przewyższa talent — za każdym razem. Bez nauki, przygotowania i praktyki pozostawiasz wynik losowi. Ja nigdy nie pozostawiam nic losowi".

## *3) Cisco Certified Network Associate*

#### **PROGRAM SZKOLENIA**

#### **Moduły:**

1 - Administrowanie przełącznikami Cisco

#### 2 - Administrowanie routerami Cisco

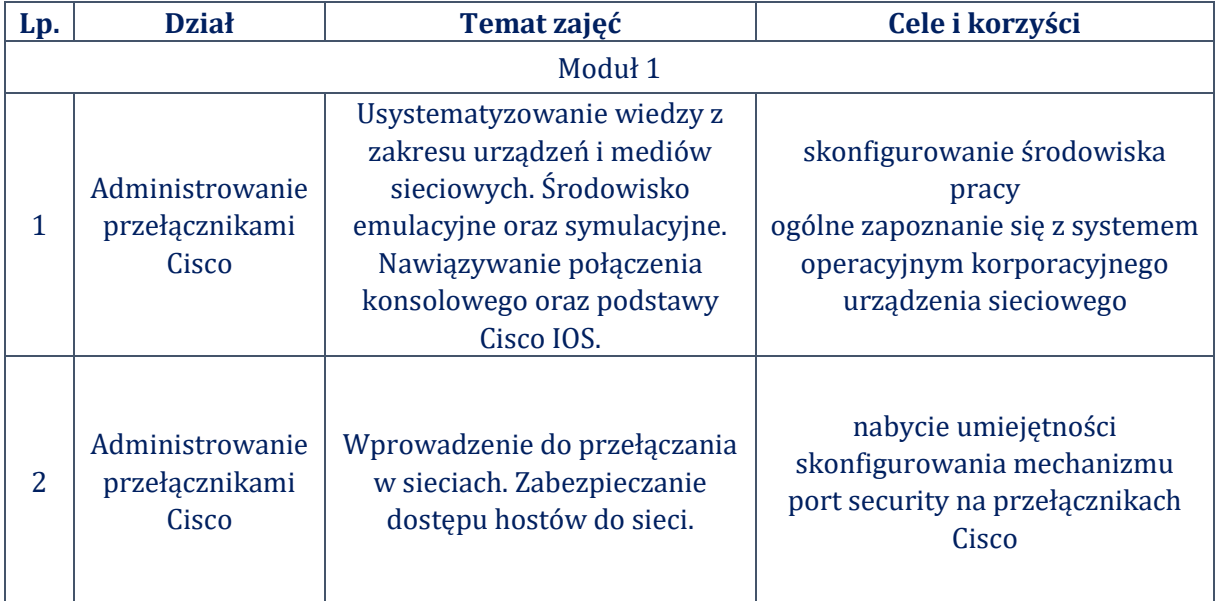

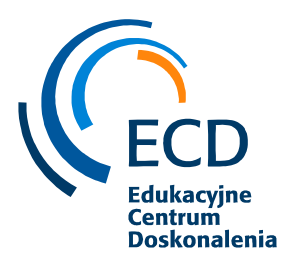

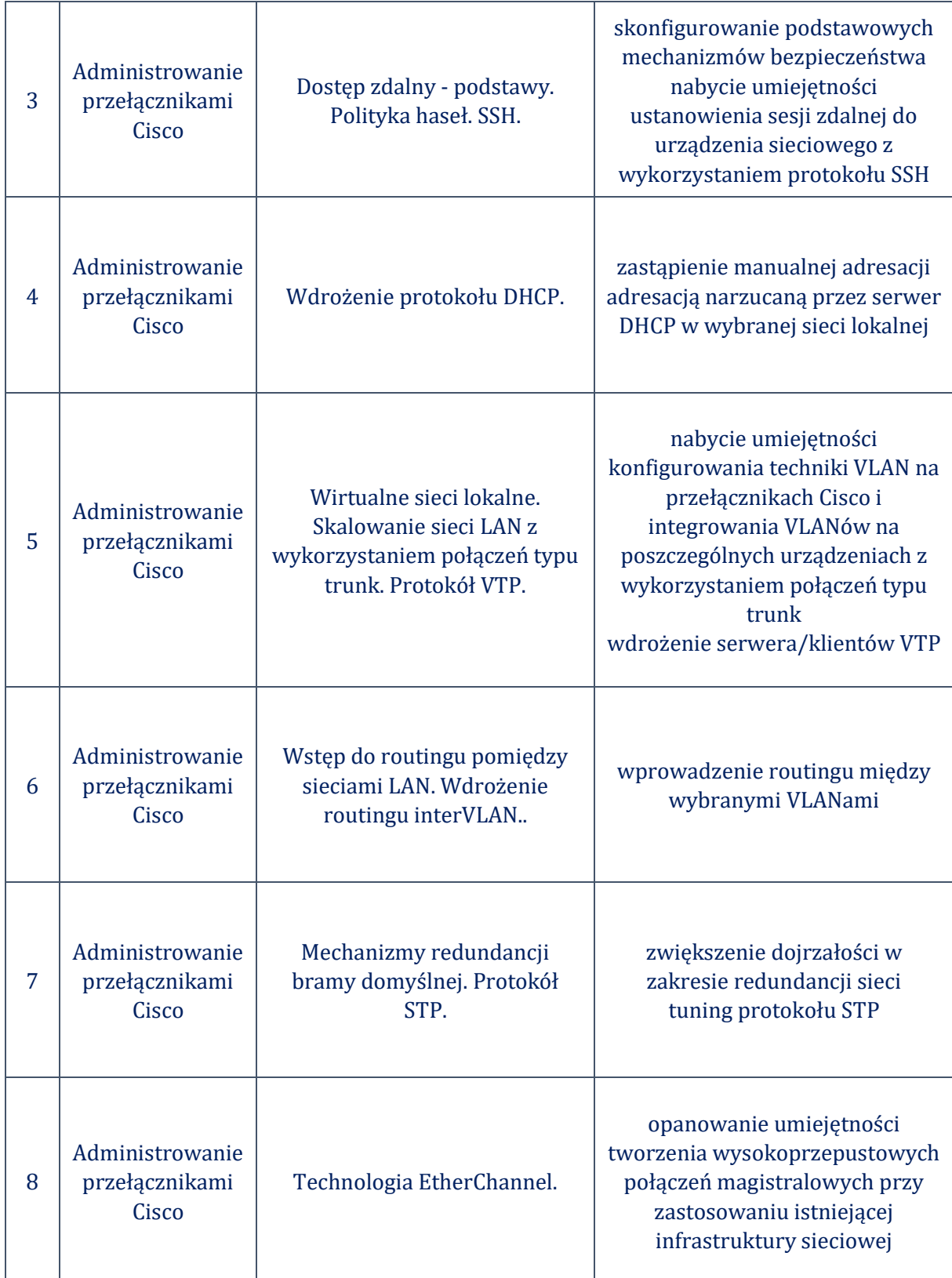

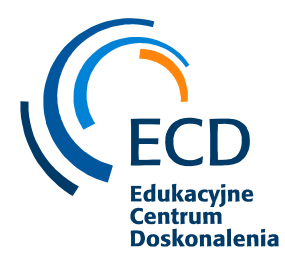

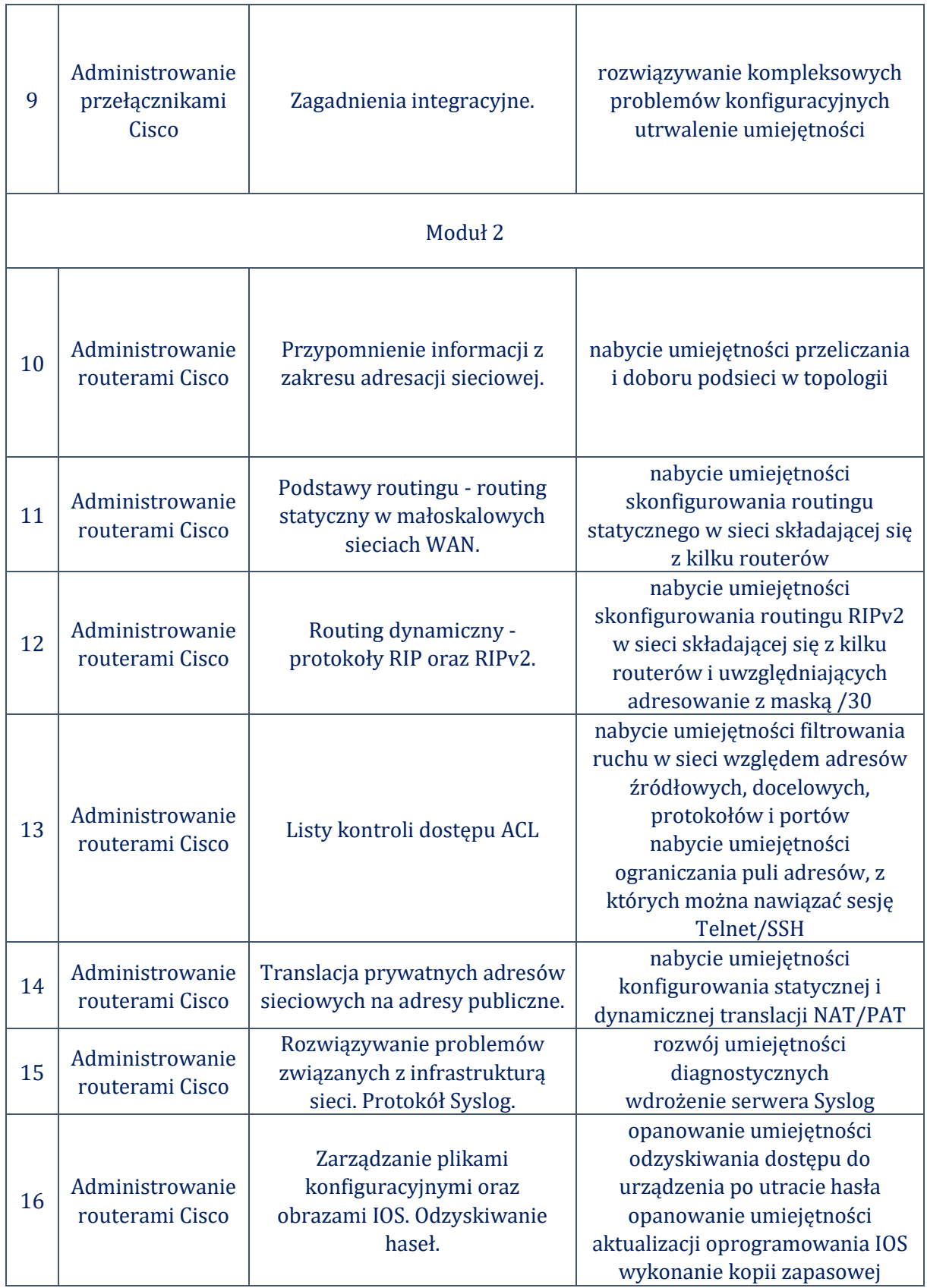

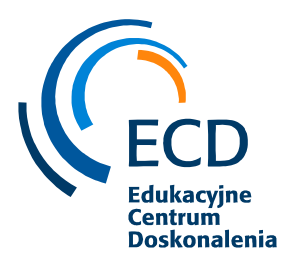

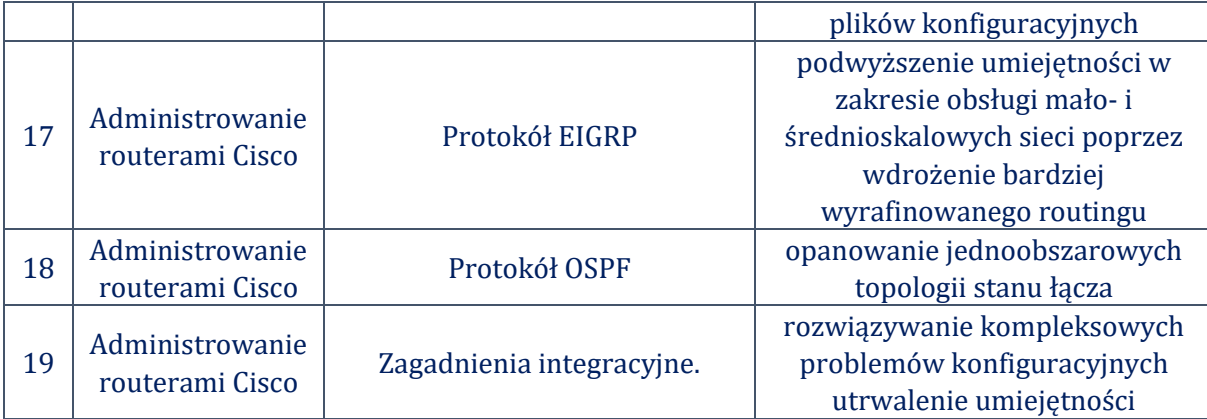

#### **CZAS TRWANIA**

40 godzin szkoleniowych / 5 dni

#### **PROFIL TRENERA**

Bartosz, Absolwent Uniwersytetu Gdańskiego, jest aktywnym uczestnikiem przedsięwzięć na styku nauki i biznesu oraz trenerem z bogatym doświadczeniem w zakresie realizacji szkoleń dedykowanych rozwojowi praktycznych kompetencji IT pracowników firm Pomorza. Koncentruje się w szczególności na tematyce Business Intelligence, zarządzaniu procesami biznesowymi, gromadzeniu i specyfikowaniu wymagań systemowych w projektach IT, jak również analizie i projektowaniu systemów informatycznych. Adekwatność wiedzy oraz umiejętności zawodowych na rynku IT potwierdza certyfikatami międzynarodowymi (w tym OMG-Certified UML Professional, OMG-Certified Expert in BPM, ITIL, CCNA), jak również licznymi publikacjami ogólnopolskimi i zagranicznymi.

#### *4) Programowanie w języku Python*

Szkolenie przeznaczone jest dla:

- Początkujący programiści
- Programiści innych języków programowania, zainteresowani poznaniem Pythona
- Osoby zainteresowane analizą danych i potrzebujące wiedzy o Python

## **PROGRAM SZKOLENIA**

#### **1. Środowisko pracy**

- Komentarze
- Operatory arytmetyczne (Matematyka w Pythonie)
- Czym jest średnik i ENTER dla interpretera?
- **•** Operatory przypisania

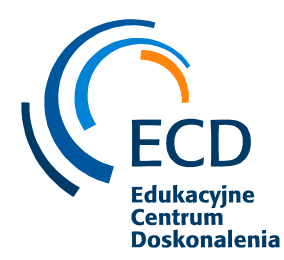

Fundacja Edukacyjne Centrum Doskonalenia ul. Polanki 12 80-308 Gdańsk tel. 500 399 437 biuro@fundacjaecd.pl, www.fundacjaecd.pl

## **2. Biblioteki i funkcje**

- Importowanie bibliotek czym są funkcje?
- Pobieranie i formatowanie danych od użytkownika oraz rzutowanie

#### **3. Instrukcje warunkowe**

- Operatory porównania
- Instrukcja warunkowa If oraz WCIĘCIA
- Wartości różne od 0
- Operatory Logiczne

#### **4. Pętle**

- Pętla while
- Pętla for
- break i continue

#### **5. Listy**

- Czym jest lista? Podstawowe operacje na listach
- Lista "in" i "not in"
- Operacje i funkcje na listach

#### **6. Typy Danych**

- Krotki
- **Słownik**
- Sets (zbiory) & Operacje na zbiorach
- Zagnieżdżone typy danych
- Pętle, a typy zagnieżdżone przetwarzanie danych
- Słownik w liście, słownik w słowniku

#### **7. Funkcje**

- Czym są funkcje? Tworzenie własnych funkcji, po co je tworzyć?
- Funkcje z wieloma parametrami
- Zwracanie wartości funkcji (return).

#### **8. Wyjątki i zaawansowane Typy Danych**

- Wyjątki czym są i jak z nimi pracować
- Sets (zbiory) & Operacje na zbiorach
- Zagnieżdżone typy danych
- Pętle, a typy zagnieżdżone przetwarzanie danych
- Słownik w liście, słownik w słowniku
- Wypisywanie zawartości słownika zagnieżdżonego w liście/słowniku

#### **9. Programowanie obiektowe**

▪ Wyjątki czym są i jak z nimi pracować

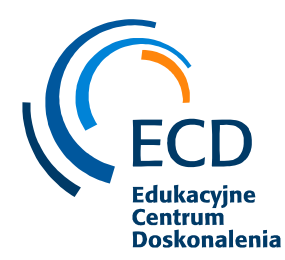

- Co to są klasy i obiekty jak je stworzyć?
- Twoja pierwsza metoda co to jest "self"?
- **■** init\_ inicjalizator konstruktor obiektu
- \_\_str\_\_ metoda typu "dunder"

#### **CZAS TRWANIA**

24 godziny szkoleniowe / 3 dni

#### **KORZYŚCI**

- ✓ Dowiesz się co to jest Python i język programowania
- $\checkmark$  Poznasz operatory arytmetyczne, logiczne, relacyjne
- ✓ Nauczysz się czym są i kiedy korzystać z listy, zbiory, krotki, słowników
- $\checkmark$  Poznasz podstawy programowania zmienne, typy danych, operatory, instrukcje
- ✓ Nauczysz się wykorzystywać metody konwersji typów.
- ✓ Wprowadzisz w swój program dynamizm wykorzystując dostępne pętle i zrozumiesz ich różnice i zastosowanie - for, while.
- ✓ Zrozumiesz czym jest abstrakcyjne myślenie i wyobraźnia logiczna
- ✓ Będziesz tworzyć jeszcze bardziej stabilne programy znając rodzaje oraz mechanizmy obsługi wyjątków.

#### **PROFIL TRENERA**

Rafał, ukończył studia doktoranckie na Politechnice Częstochowskiej, na kierunku informatyka ze specjalizacjami: programowanie, aplikacje internetowe, system mobilne. Od niemal dziesięciu lat aktywnie programuje w: Python (zaawansowany), Objective-C (zaawansowany), Swift (średniozaawansowany), C++ (zaawansowany), Javascript (zaawansowany), VBA (zaawansowany) Javie, (zaawansowany) żadnych frameworków się nie boi. Doświadczenie branżowe zdobywał w różnych sektorach rynku, takich jak programowanie aplikacji, bankowość, płatności - zabezpieczenia, edukacja. Od czasów studenckich nieprzerwanie dzieli się wiedzą, doradzając i konsultując problemy IT z klientami. Od prawie 5 lat zajmuje się znajdowaniem błędów w aplikacjach i zgłaszaniem problemów jako tester automatyczny. Współpracuje z największych firmami w Polsce jako samodzielny tester, programista. "Ciężka praca przewyższa talent — za każdym razem. Bez nauki, przygotowania i praktyki pozostawiasz wynik losowi. Ja nigdy nie pozostawiam nic losowi".

## *5) Podstawy SQL*

#### **PROGRAM SZKOLENIA**

- 1. Podstawy baz danych
- ✓ pojęcia baz danych, tabel

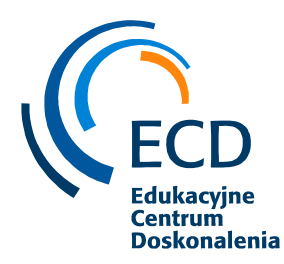

✓ standaryzacja pojęć ✓ rodzaje baz danych

2. Sposoby przechowywania danych

✓ standaryzacja baz danych

✓ klucze podstawowe, klucze obce, klucze złożone

3. Wstęp do SQL Server 2012

✓ architektura SQL Server 2012

✓ praca z narzędziami

✓ praca z bazami danych.

4. Wstęp do zapytań Transact-SQL

✓ wstęp do Transact-SQL

✓ logika predykatów

✓ kolejność logiczna operacji w instrukcji SELECT.

5. Pisanie zapytań SELECT

✓ pisanie prostych instrukcji SELECT

✓ eliminacja duplikatów przy użyciu DISTINCT

✓ używanie aliasów kolumn i tabel

✓ pisanie prostych instrukcji CASE.

6. Odpytywanie wielu tablic

✓ złączenia

✓ zapytania z połączeniami INNER

✓ zapytania z połączeniami OUTER

✓ zapytania z połączeniami SELF i CROSS.

7. Sortowanie i filtrowanie danych

✓ sortowanie danych

✓ filtrowanie danych

✓ filtrowanie z opcjami TOP i OFFSET-FETCH

✓ praca z wartościami nieznanymi.

8. Praca z typami danych

✓ wstęp do typów danych SQL Server

✓ praca z typami znakowymi

✓ praca z danymi daty i czasu.

9. Używanie funkcji wbudowanych

✓ pisanie zapytań z funkcjami wbudowanymi

✓ używanie funkcji konwersji

✓ używanie funkcji logicznych

✓ używanie funkcji w celu testowania wartości NULL.

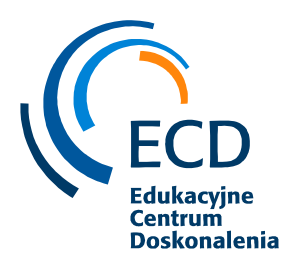

10. Grupowanie i agregacja danych ✓ używanie funkcji agregacji ✓ używanie klauzuli GROUP BY ✓ filtrowanie grup za pomocą klauzuli HAVING.

Szkolenie przeznaczone jest dla administratorów baz danych, programistów oraz osób pragnących poznać SQL zajmujących się raportowaniem, analityków biznesowych czy programistów aplikacji klienckich. Szkolenie przygotowuje do uzyskania certyfikatu MCSA.

#### **CZAS TRWANIA**

28 godzin szkoleniowych / 4 dni

#### **KORZYŚCI**

- ✓ nabycie umiejętności efektywnego tworzenie zapytań i statystyk
- $\checkmark$  ułatwienie pracy ze skomplikowanymi, relacyjnymi danymi
- $\checkmark$  zrozumienie znaczenia języka SQL w pozyskiwaniu informacji
- ✓ nabycie umiejętności formułowania zapytania i wykorzystania go w danej sytuacji
- ✓ nabycie umiejętności kontrolowania treści zawartych w bazie danych

#### **PROFIL TRENERA**

Radosław, certyfikowany trener Microsoft z wieloletnim doświadczeniem, specjalizujący się w obszarze baz danych różnego typu. Absolwent Wyższej Szkoły Handlowej w Radomiu z zakresu Informatyki oraz Uniwersytetu Warszawskiego w zakresie zarządzania organizacją. Doświadczenie zawodowe zdobywał między innymi w Ministerstwie Spraw Wewnętrznych w pionie analiz i raportowania baz danych a także w różnego typu międzynarodowych korporacjach. Dodatkowo doświadczenie zawodowe potwierdzał w licznych projektach sektora publicznego oraz konsultacjach w zakresie baz danych. Współpracuje także z organizacjami pozarządowymi, tworząc i utrzymując rozwiązania Hurtowni Danych oraz relacyjnych baz danych. Pracę trenera zaczynał od autorskich szkoleń płynnie zdobywając kolejne certyfikaty technicznie potwierdzające zdobyte doświadczenie. Obecnie prowadzi szkolenia autoryzowane na terenie całej Polski z wysokim wskaźnikiem ocen w ankietach kończących szkolenia, konsultacje a także audyty. Prywatnie pasjonata w zakresie baz danych, budownictwa a także zapalony sportowiec.

#### *6) Transact SQL 2012*

#### **PROGRAM SZKOLENIA**

1. Wstęp do SQL Server 2012

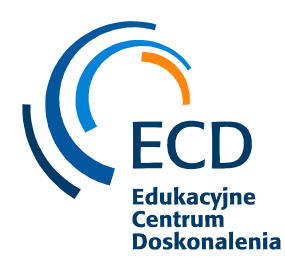

- ✓ architektura SQL Server 2012
- ✓ praca z narzędziami
- ✓ praca z bazami danych.
- 2. Wstęp do zapytań Transact-SQL
- ✓ wstęp do Transact-SQL
- ✓ logika predykatów
- ✓ kolejność logiczna operacji w instrukcji SELECT.
- 3. Pisanie zapytań SELECT
- ✓ pisanie prostych instrukcji SELECT
- ✓ eliminacja duplikatów przy użyciu DISTINCT
- ✓ używanie aliasów kolumn i tabel
- ✓ pisanie prostych instrukcji CASE.
- 4. Odpytywanie wielu tablic
- ✓ złączenia
- ✓ zapytania z połączeniami INNER
- ✓ zapytania z połączeniami OUTER
- ✓ zapytania z połączeniami SELF i CROSS.
- 5. Sortowanie i filtrowanie danych
- ✓ sortowanie danych
- ✓ filtrowanie danych
- ✓ filtrowanie z opcjami TOP i OFFSET-FETCH
- ✓ praca z wartościami nieznanymi.

6. Praca z typami danych

- ✓ wstęp do typów danych SQL Server
- ✓ praca z typami znakowymi
- ✓ praca z danymi daty i czasu.

7. Używanie funkcji wbudowanych

- ✓ pisanie zapytań z funkcjami wbudowanymi
- ✓ używanie funkcji konwersji
- ✓ używanie funkcji logicznych
- ✓ używanie funkcji w celu testowania wartości NULL.
- 8. Grupowanie i agregacja danych
- ✓ używanie funkcji agregacji
- ✓ używanie klauzuli GROUP BY
- ✓ filtrowanie grup za pomocą klauzuli HAVING.

9. Używanie podzapytań

✓ pisanie podzapytań

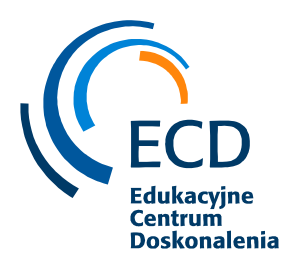

✓ pisanie skorelowanych podzapytań ✓ używanie predykatu EXISTS z podzapytaniami.

10. Używanie wyrażeń tablicowych ✓ widoki ✓ wyrażenia tablicowe.

11. Używanie operatorów zestawów ✓ zapytania używające operatorów UNION i UNION ALL ✓ zapytania używające CROSS APPLY i OUTER APPLY ✓ zapytania używające APPLY z tablicami wywiedzionymi i funkcjami ✓ zapytania używające EXCEPT i INTERSECT.

12. Używanie funkcji rankingowych, przesunięcia i agregacji ✓ używanie funkcji rankingowych

✓ używanie funkcji przesunięcia

✓ używanie funkcji agregacji.

13. Przestawianie i grupowanie zestawów

✓ zapytania używające PIVOT

✓ zapytania używające GROUPING SETS

✓ zapytania używające GROUP BY ROLLUP

✓ zapytania używające GROUP BY CUBE.

14. Odpytywanie metadanych

✓ odpytywanie widoków katalogu systemowego

✓ odpytywanie funkcji systemowych

✓ odpytywanie dynamicznych widoków zarządzania.

15. Wykonywanie procedur składowanych

✓ używanie instrukcji EXECUTE

✓ przekazywanie parametrów

✓ zwracanie rezultatu przy użyciu OUTPUT

✓ wykonywanie procedur systemowych.

16. Programowanie w T-SQL

✓ deklarowanie zmiennych i rozdzielanie poleceń wsadowych

✓ używanie elementów kontroli przepływu

✓ generowanie dynamicznego SQL

17. Implementacja obsługi błędów

✓ obsługa błędów w TRY/CATCH

✓ tworzenie procedur obsługi błędów w bloku CATCH z funkcjami ERROR

✓ używanie THROW w celu przekazania komunikatu błędu klientowi.

18. Implementacja transakcji

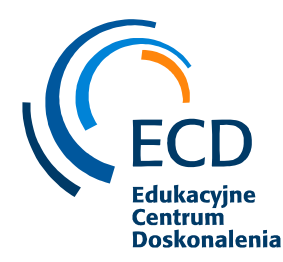

- ✓ kontrola transakcji przy użyciu BEGIN i COMMIT
- ✓ używanie XACT\_ABORT
- ✓ dodawanie logiki obsługi transakcji w bloku CATCH.
- 19. Poprawa wydajności zapytań
- ✓ przeglądanie planów wykonania zapytań
- ✓ używanie instrukcji SET STATISTICS
- ✓ ocena użycia indeksów
- ✓ porównanie kursorów do zapytań opartych o zestawy.

20. Rozwiązywanie typowych problemów

- ✓ metodologia rozwiązywania problemów
- ✓ rozwiązywanie problemów związanych z usługami
- ✓ rozwiązywanie problemów związanych z konkurencją
- ✓ rozwiązywanie problemów związanych z logowaniem i połączeniami.

Szkolenie prowadzone w formie wykładów, demonstracji i warsztatów praktycznych.

#### **CZAS TRWANIA**

28 godzin szkoleniowych / 4 dni

#### **KORZYŚCI**

W ramach szkolenia uczestnik:

- ✓ utrwali swoją wiedzę o grupowaniu danych i tworzeniu podsumowań,
- ✓ nauczy się odczytywać dane z wielu tabel i z wielu baz danych,
- $\checkmark$  zobaczy, w jaki sposób uzupełniać dane w bazie,
- $\checkmark$  pozna funkcje analityczne,
- $\checkmark$  zobaczy, w jaki sposób zrobić eksport odczytanych informacji do pliku Excel,
- $\checkmark$  nauczy się robić wyliczenia za pomocą języka SQL np. wyliczyć sumę sprzedaży,
- $\checkmark$  pozna złożone elementy języka SQL np. podzapytania i wyrażenia CTE,
- ✓ nauczy się analizować zapytanie SQL, znajdować w nim błędy i samodzielnie szukać rozwiązań.

#### **PROFIL TRENERA**

Radosław, certyfikowany trener Microsoft z wieloletnim doświadczeniem, specjalizujący się w obszarze baz danych różnego typu. Absolwent Wyższej Szkoły Handlowej w Radomiu z zakresu Informatyki oraz Uniwersytetu Warszawskiego w zakresie zarządzania organizacją. Doświadczenie zawodowe zdobywał między innymi w Ministerstwie Spraw Wewnętrznych w pionie analiz i raportowania baz danych a także w różnego typu międzynarodowych korporacjach. Dodatkowo doświadczenie zawodowe potwierdzał w licznych projektach sektora publicznego oraz konsultacjach w zakresie baz danych. Współpracuje także z

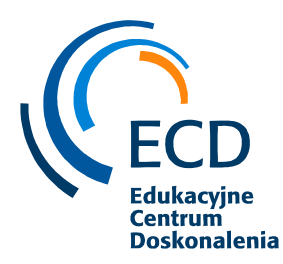

organizacjami pozarządowymi, tworząc i utrzymując rozwiązania Hurtowni Danych oraz relacyjnych baz danych. Pracę trenera zaczynał od autorskich szkoleń płynnie zdobywając kolejne certyfikaty technicznie potwierdzające zdobyte doświadczenie. Obecnie prowadzi szkolenia autoryzowane na terenie całej Polski z wysokim wskaźnikiem ocen w ankietach kończących szkolenia, konsultacje a także audyty. Prywatnie pasjonata w zakresie baz danych, budownictwa a także zapalony sportowiec.

## *7) SQL - język zapytań do bazy danych SQL Server*

Szkolenie przeznaczone jest dla:

- Analityków danych
- Osób pracujące na dowolnych systemach ERP
- Osób, które mają kontakt z danymi
- Pracownicy działu kontrolingu
- Osób zarządzające danymi, potrzebujące uporządkować swój system

#### **PROGRAM SZKOLENIA**

#### **1. Środowisko pracy**

- Instalacja pakietu Xampp
- Import bazy danych
- Wprowadzenie do języka SQL

#### **2. Podstawy języka SQL**

- **SELECT DISTINCT**
- Klauzula WHERE
- Operatory AND, OR, NOT
- Operator IS NULL
- **TOP, LIMIT i FETCH FIRST**
- Funkcje MIN i MAX
- **·** Funkcje COUNT, AVG i SUM
- **E** LIKE i BETWEEN
- Aliasy

#### **3. Aktualizacja i usuwanie danych**

- **INSERT INTO**
- UPDATE
- DELETE

#### **4. Grupowanie**

- GROUP BY
- HAVING

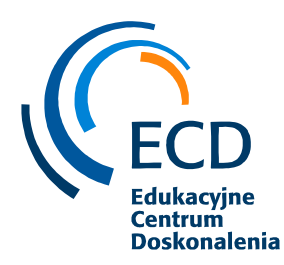

## **5. Łączenie tabel**

- **INNER JOIN**
- **ELEFT JOIN**
- RIGHT JOIN
- UNION

#### **6.Praca z bazą MS SQL Serwer**

- UNION Złączenia pionowe
- WITH Zapytania wewnątrz tabeli
- DECLARE, SET Zmienne lokalne

#### **7.Modyfikacje w bazie danych**

▪ CREATE, ALTER - Tworzenie, oraz modyfikacja tabel i widoków

#### **CZAS TRWANIA**

24 godziny szkoleniowe / 3 dni

#### **KORZYŚCI**

Nauczenie się:

- ✓ Zapytań do bazy danych MS SQL Server
- ✓ Wprowadzania i modyfikacji danych
- $\checkmark$  Tworzenia raportu z połączonych tabel
- ✓ Wykorzystania dat
- ✓ Tworzenia podzapytań
- ✓ Grupowania danych
- $\checkmark$  Transakcji w SOL
- ✓ Obsługi bazy danych z tabelami połączonymi relacjami

#### **PROFIL TRENERA**

Rafał, ukończył studia doktoranckie na Politechnice Częstochowskiej, na kierunku informatyka ze specjalizacjami: programowanie, aplikacje internetowe, system mobilne. Od niemal dziesięciu lat aktywnie programuje w: Python (zaawansowany), Objective-C (zaawansowany), Swift (średniozaawansowany), C++ (zaawansowany), Javascript (zaawansowany), VBA (zaawansowany) Javie, (zaawansowany) żadnych frameworków się nie boi. Doświadczenie branżowe zdobywał w różnych sektorach rynku, takich jak programowanie aplikacji, bankowość, płatności - zabezpieczenia, edukacja. Od czasów studenckich nieprzerwanie dzieli się wiedzą, doradzając i konsultując problemy IT z klientami. Od prawie 5 lat zajmuje się znajdowaniem błędów w aplikacjach i zgłaszaniem problemów jako tester automatyczny. Współpracuje z największych firmami w Polsce jako samodzielny tester, programista. "Ciężka praca przewyższa talent — za każdym razem. Bez nauki, przygotowania i praktyki pozostawiasz wynik losowi. Ja nigdy nie pozostawiam nic losowi".

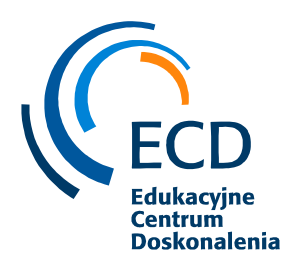

## *8) AutoCAD – poziom podstawowy*

#### **PROGRAM SZKOLENIA**

#### **1. Wprowadzenie do programu CAD:**

Otwieranie, zapisywanie i zamykanie rysunków, dostosowanie pasków narzędzi, ustawienia obszaru roboczego, linia poleceń, skróty klawiaturowe, formatowanie jednostek miary, nawigowanie po rysunku (Zoom, Widoki).

#### **2. Rysowanie wg. układów współrzędnych 2D:**

Globalne i lokalne układy współrzędnych, tryb biegunowy, ortogonalny, lokalizacji, śledzenia.

#### **3. Rysowanie precyzyjne:**

Narzędzie skoku i siatki, punkty charakterystyczne, linie konstrukcyjne.

#### **4. Wprowadzenie do narzędzi dodatkowych**

#### **5. Obiekty rysunkowe dwuwymiarowe**:

rysowanie i modyfikowanie obiektów : wieloboku, prostokąta, łuku, okręgów, chmurek rewizyjnych i innych , dostosowanie obiektów do współrzędnych.

#### **6. Edycja obiektów dwuwymiarowych:**

narzędzia: lustro, szyk, kopiuj, odsuń, przesuń, skala, wydłuż, utnij, rozbij itp.

#### **7. Warstwy:**

Tworzenie warstw, zarządzanie warstwami, przypisywanie właściwości obiektom z warstw.

#### **8. Napisy i obiekty napisowe:**

Teksty jednowierszowe i wielowierszowe, edycja tekstów, wyrównania, symbole, ułamki i teksty nietypowe, style tekstów.

#### **9. Wymiarowanie:**

nanoszenie i edycja wymiarów liniowych, normalnych, szeregowych, od bazy, kątowych itp., wielolinie odniesienia, style wymiarowania.

#### **10. Kreskowanie i wypełnianie:**

definiowanie obszarów i obiektów do kreskowania, modyfikowanie wzorów kreskowań, wypełnianie obiektów i obszarów kolorami i gradientami.

#### **11. Bloki:**

Definiowanie bloków, wstawianie bloków, wykorzystanie palet narzędzi.

#### **12. Narzędzia zawartości**

Import i eksport danych projektowych (elementów, stylów itp.) pomiędzy plikami .

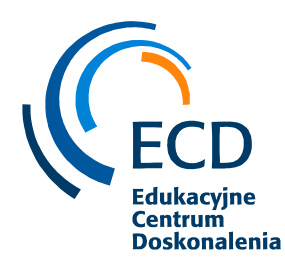

#### **13. Przygotowanie do wydruku:**

podgląd wydruku, tworzenie rzutni, przygotowanie arkuszów wydruku, skalowanie, ustawienia drukarki i plotera.

#### **14. Zadania projektowe/rysunek techniczny**

#### **CZAS TRWANIA**

16 godzin szkoleniowych / 2 dni

#### **KORZYŚCI**

- $\checkmark$  zdobycie umiejętności precyzyjnego kreślenia, projektowania i tworzenia dokumentacji 2D
- ✓ podniesienie jakości i przyśpieszenie czasu pracy dzięki automatyzacji zadań
- ✓ opanowanie tworzenia i wydruku dokumentacji technicznej

#### **PROFIL TRENERA**

Piotr, Absolwent Polsko Japońskiej Wyższej Szkoły Technik Komputerowych w Warszawie o kierunku Systemy informatyczne, aplikacje, bazy danych. Jego doświadczenie zawodowe związane ze szkoleniami z IT rozpoczęło się w 2006 roku. W swojej karierze prowadził wiele szkoleń z zakresu wykorzystania nowoczesnych technologii w przedsiębiorstwie z takich programów jak AutoCAD, CorelDRAW, pakiet MS Office, projektowanie stron WWW, programowanie w językach PHP, JAVA, projektowanie i programowanie baz danych oraz wielu innych. Jest autorem wielu opracowań dotyczących efektywnego wykorzystania technologii IT w przedsiębiorstwie. Kompleksowo zajmuje się szkoleniami IT oraz doradztwem informatycznym a jego profesjonalizm, wiedza i zaangażowanie jest wysoko ocenianie przez uczestników szkoleń.

#### *9) Inventor – poziom podstawowy*

#### **PROGRAM SZKOLENIA**

1.Tworzenie szkicu:

- wykorzystanie narzędzi rysunkowych szkicownika;
- tworzenie wymiarów oraz relacji,
- tworzenie szkiców parametrycznych;
- nadawanie więzów oraz zrozumienie ich funkcjonowania
- 2. Modelowanie i opcje modelowania bryłowego

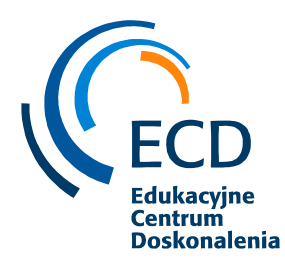

- wyciągnięcie,
- szyk,
- otwór,
- obrót,
- inne opcje modelowania
- 3. Relacje pomiędzy operacjami
- 4. Definiowanie parametrów oraz sposoby edycji i ich kontrolowania
- 5. Płaszczyzny zwykłe i parametryczne
- 6. Tworzenie własnego elementu
- 7. Widoki i rysowanie po współrzędnych
- 8. Dokumentacja płaska:
	- szablony,
	- rzuty i przekroje,
	- szczegóły i wymiarowania
	- otwory,
	- wymiarowania i tolerancje,
	- linie,
	- osie,
	- style i ich edycja.

#### **CZAS TRWANIA**

16 godzin szkoleniowych / 2 dni

## **KORZYŚCI**

- $\checkmark$  nauka praktycznej obsługi programu na poziomie podstawowym
- $\checkmark$  optymalizacja procesów w obsłudze projektów
- ✓ zdobycie umiejętności tworzenia części, zespołów i rysunków

#### **PROFIL TRENERA**

Piotr, Absolwent Polsko Japońskiej Wyższej Szkoły Technik Komputerowych w Warszawie o kierunku Systemy informatyczne, aplikacje, bazy danych. Jego doświadczenie zawodowe związane ze szkoleniami z IT rozpoczęło się w 2006 roku. W swojej karierze prowadził wiele szkoleń z zakresu wykorzystania nowoczesnych technologii w przedsiębiorstwie z takich programów jak AutoCAD, CorelDRAW, pakiet MS Office, projektowanie stron WWW, programowanie w językach PHP, JAVA, projektowanie i programowanie baz danych oraz wielu innych. Jest autorem wielu opracowań dotyczących efektywnego wykorzystania technologii IT w przedsiębiorstwie. Kompleksowo zajmuje się szkoleniami IT oraz doradztwem informatycznym a jego profesjonalizm, wiedza i zaangażowanie jest wysoko ocenianie przez uczestników szkoleń.

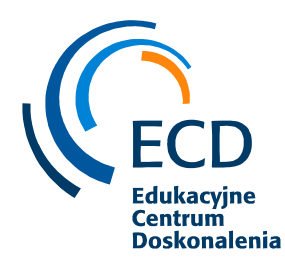

## *10)Podstawy programowania w języku Kotlin*

#### **PROGRAM SZKOLENIA**

**Kotlin** to stosunkowo nowy język programowania, który uczynił niemałe zamieszanie w środowisku Android developerów. Bardziej zwięzły niż Java, wyraźnie upraszcza i przyspiesza pisanie aplikacji. Ponieważ równocześnie jest w pełni kompatybilny z Javą, umożliwia rozwijanie już istniejących aplikacji. Jako że posiada wiele rozwiązań ułatwiających pracę, a także "myślących za programistę" — wprowadza na przykład eliminację błędów odwołania, funkcje rozszerzeń i notację infiksową — staje się powoli zdecydowanym faworytem wśród piszących pod Androida.

1. Wprowadzenie do szkolenia

- Prezentacja celów szkolenia
- Zapoznanie się i ustanowienie zasad
- Prezentacja planu szkolenia

#### 2. Konfiguracja i instalacja

- Instalacja i omówienie JDK
- Instalacja i omówienie Git'a
- Instalacja Postman'a
- 3. Kotlin podstawy
	- Zmienne i typy
	- Funkcie
	- Kolekcje
	- Sterowanie przepływem
	- Podstawy obiektowości
	- Rozszerzenia funkcji oraz klasy danych
	- Interfejsy oraz elementy statyczne
	- Funkcje standardowe

#### 4. Praca ze Spring Bootem

- Utworzenie projektu
- Pierwsze endpoint'y
- Sprzedaż Bitcoin'a
- Wykorzystanie zewnętrznego API
- Praca z aspektami
- Swagger czyli dokumentacja API
- Rozszerzanie API

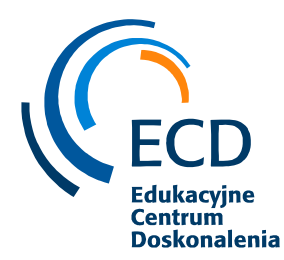

• Deployment na chmurę

5. Kotlin i Java w jednym projekcie

- Przydatne biblioteki
- Testowanie
- Aplikacje a Kotlinie
- Kotlin zawansowane zagadnienia

#### 6. Podsumowanie kursu

• Przyszłość Kotlina

Wymagania dla uczestników chcących wziąć udział w szkoleniu:

- ✓ Znajomość podstaw programowania
- ✓ Znajomość podstaw języku programowania Java
- ✓ Szkolenie kierowane jest szczególnie dla programistów, którzy chcą tworzyć aplikacje mobilne, przeznaczone na platformę Android oraz programistów języka Java, którzy chcą zwiększyć swoją efektywność pracy, pogłębić posiadane umiejętności i poznać język, który zdobywa coraz większą popularność w świecie IT.

#### **CZAS TRWANIA**

16 godzin szkoleniowych / 2 dni

#### **KORZYŚCI**

- ✓ zdobycie wiedzy o języku Kotlin
- ✓ zapoznanie się z alternatywą dla Javy
- ✓ poznanie podstawy kolejnego języka do tworzenia aplikacji mobilnych
- ✓ zdobycie umiejętności tworzenia prostej aplikacji w Kotlinie

#### **PROFIL TRENERA**

Rafał, ukończył studia doktoranckie na Politechnice Częstochowskiej, na kierunku informatyka ze specjalizacjami: programowanie, aplikacje internetowe, system mobilne. Od niemal dziesięciu lat aktywnie programuje w: Python (zaawansowany), Objective-C (zaawansowany), Swift (średniozaawansowany), C++ (zaawansowany), Javascript (zaawansowany), VBA (zaawansowany) Javie, (zaawansowany) żadnych frameworków się nie boi. Doświadczenie branżowe zdobywał w różnych sektorach rynku, takich jak programowanie aplikacji, bankowość, płatności - zabezpieczenia, edukacja. Od czasów studenckich nieprzerwanie dzieli się wiedzą, doradzając i konsultując problemy IT z klientami. Od prawie 5 lat zajmuje się znajdowaniem błędów w aplikacjach i zgłaszaniem problemów jako tester automatyczny. Współpracuje z największych firmami w Polsce jako samodzielny tester, programista. "Ciężka praca przewyższa talent — za każdym razem. Bez nauki, przygotowania i praktyki pozostawiasz wynik losowi. Ja nigdy nie pozostawiam nic losowi".

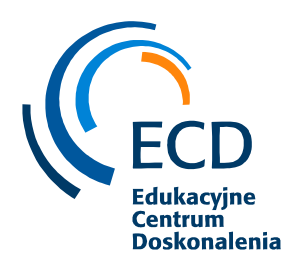

## **Organizacja szkoleń**

Szkolenia mogą zostać przeprowadzane **online** (na platformie internetowej np. Clickmeeting z trenerem w czasie rzeczywistym) lub **stacjonarnie**, według życzenia Klienta.

Wyposażenie technodydaktyczne *(w przypadku szkoleń stacjonarnych):*

- sala wykładowa (w siedzibie u Klienta lub wynajętej sali)
- komputer z projektorem multimedialnym
- flipchart, flamastry
- laptopy na czas szkolenia *(jeśli dotyczy)*
- prezentacja z zakresu merytorycznego szkolenia. *(również w szkoleniu online)*

Materiały szkoleniowe:

- zestaw materiałów szkoleniowych do ćwiczeń
- teczka, notatnik, długopis. *(w szkoleniu stacjonarnym)*

Na zakończenie szkolenia uczestnicy otrzymają:

• Imienny certyfikat ukończenia szkolenia Fundacji ECD *(wersja papierowa).*

Szkolenia stacjonarne organizujemy w przypadku zebrania się min. grupy – 6 osób. W przypadku szkoleń online realizujemy szkolenia od grup liczących min. 10 osób.

#### **WARUNKI UCZESTNICTWA:**

1. Zgłaszający na szkolenie nie ma prawa do zmiany liczby uczestników zgłoszonych do wzięcia udziału w szkoleniu. W przypadku, gdy któryś ze zgłoszonych uczestników nie może wziąć w nim udziału, firma musi wydelegować osobę na jego miejsce. W innym wypadku zgłaszający i tak ponosi 100% kosztów szkolenia za nieobecnego uczestnika.

2. Fundacja ECD zastrzega sobie prawo do odwołania szkolenia w terminie do 4 dni roboczych przed planowaną datą jego rozpoczęcia w przypadku nie zebrania się wystarczającej liczby osób na szkolenie.

3. Na trzy dni robocze przed rozpoczęciem szkolenia Fundacja potwierdza organizację szkolenia w formie maila na adres mailowy wskazanej osoby kontaktowej.

4. Zapłata za szkolenie następuję na podstawie wystawionej przez Fundację faktury. Kwota na fakturze będzie opłatą zbiorczą - za udział w szkoleniu wszystkich osób zgłoszonych na niniejszym formularzu.

5. Opłatę za szkolenie należy wnieść na konto Fundacji Edukacyjne Centrum Doskonalenia, prowadzone w: Bank Millennium SA, Nr rachunku bankowego: 74 1160 2202 0000 0001 8459 0763 w terminie podanym na fakturze, która zostanie przesłana e-mailowo przez Fundację do osoby kontaktowej podanej w powyższym formularzu zgłoszeniowym. Prosimy o podanie w tytule przelewu: nazwę szkolenia, liczbę uczestników oraz nazwę firmy. Na podane dane firmy w formularzu zostanie wystawiona faktura.

6. Zgłaszający akceptuje program oraz warunki organizacyjne szkolenia zawarte w przesłanej ofercie szkoleniowej.

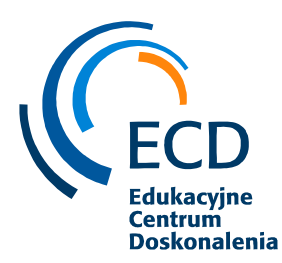

*Zapraszamy Państwa do szerokiej współpracy z naszą Fundacją. Jeżeli są Państwo zainteresowani konkretnymi szkoleniami z naszej propozycji, zapraszamy do kontaktu w celu omówienia szczegółów. Jeżeli interesują Państwa inne szkolenia, wykraczające poza wskazane przez nas w powyższej ofercie, zapraszamy do zgłaszania swoich potrzeb. Będzie nam bardzo miło*

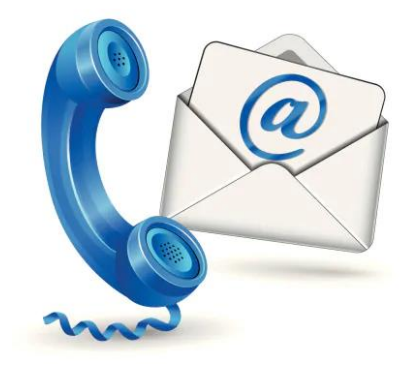

## **Kontakt**

Fundacja Edukacyjne Centrum Doskonalenia ul. Polanki 12 80-308 Gdańsk Tel: 500 399 437

> Katarzyna Gliniecka Tel: 501 939 692 e-mail: [biuro@fundacjaecd.pl](mailto:biuro@fundacjaecd.pl)